جامعة محمد خيضر بسكرة كلية العلوم والتكنولوجيا قسم اليندسة الكيربائية

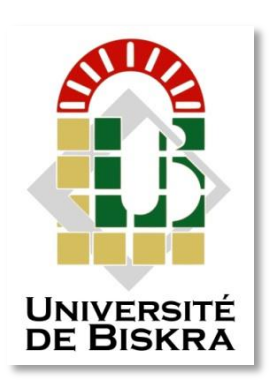

مذكرة ماستر

العلوم والتكنولوجيا اإلتصاالت الشبكات و اإلتصاالت

رقم: ................

إعداد الطالب)ة( : **بركات إيمان ويبدن نور اليدى** يوم: 26 جوان 2022

**دراسة ومحاكاة شبكة حاسوب آمنة: بإستعمال المحاكي CISCO PACKET TRACER العالمي**

## **لجنة المناقشة**:

أ. عميد سفيان أ. مس أ جامعة بسكرة رئيسا د. بخوش خالد أ. مح أ جامعة بسكرة مشرفا د. ىنداوي منيرة أ. مح ب جامعة بسكرة مناقشا

السنة الجامعية : 2021 – 2022

**الجمهىريت الجسائريت الديمقراطيت الشعبيت People's Democratic Republic of Algeria وزارة التعليم العالي و البحث العلمي Ministry of Higher Education and Scientific Research** جامعة محمد خيضر بسكر ة كلية العلوم والتكنولوجيا قسم الهندسة الكهربائية شعبة: الإتصالات انتخصص: شثكاخ واتصاالخ **أطروحة التخرج لمحصول عمى درجة الماستر**

- **دراسة ومحاكاة شبكة حاسوب آمنة: بإستعمال المحاكي CISCO PACKET TRACER العالمي**
- **تقديم : رأي المشرف: بركات إيمان د. بخوش خالد ويبدن نور اليدى**

**رأي رئيس لجنة المناقشة : أ.عميد سفيان**

 **ختم و توقيع**

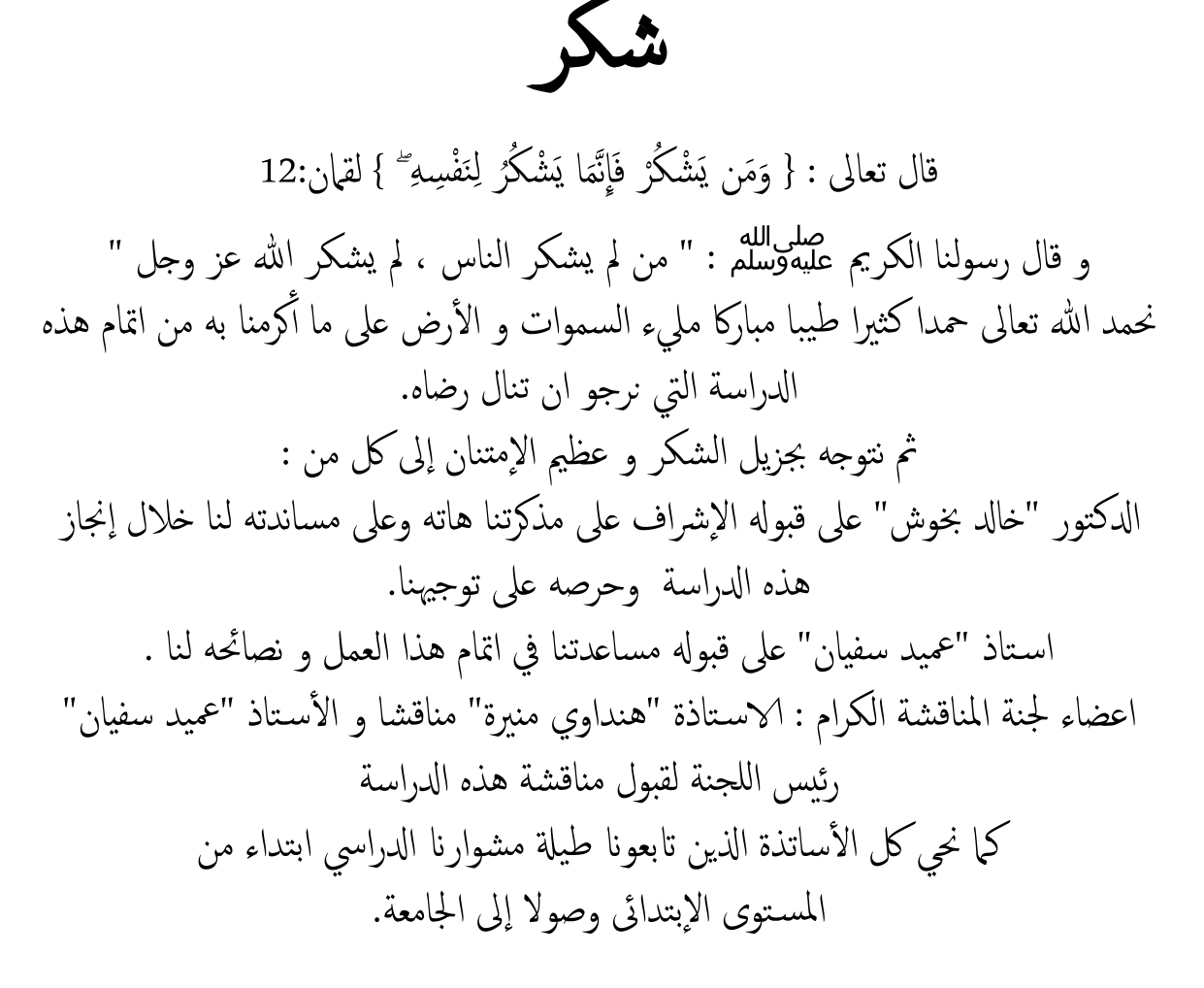

I

# اىداء

أأىدي مثرة هجدي و جنايح اىل أأغز وأأغىل إاوساهني يف حيايت اىل من منحاين املوة و امؼزمية "أأيم و أأيب" فللد اكهوا مبثابة امؼضد وامس يد يف سبيل اس تكامل مشواري ادلرايس . اىل اخويت "ىارون و حمسن " حفظيام هللا غز وجل . اىل ضديلايت امؼزيزات ، بدة رمحة ومان ايثار ىديف فريوز ملران رفيدة متيية هلم امتوفيق. اىل لك امؼائةل امكرمية ، و زمالء ادلراسة م اىل لك ا ألشخاص اذلين امحل هلم احملبة و امتلدير . اىل لك من وس يو اململ و حفظو امللب.

هور

أشكر الله تعالى على كل نعمه ، ولولا فضل الله لما وصلت إلى المكان الذي أنا فيه والحمد لله والشكر فوق كل شيء.

أشكر عائلتي أمي وأبي وأخوتي والشخص العزيز على قلبي الذي آمن بي وساعدني في مسيرتي الأكاديمية. هم السبب في هذا العمل المتواضع هو هديتي لهم. لولا حبهم ووقوفهم بجانبي لما أنجح، أم لذا أشكرهم مرة أخرى لأنهم مصدر إلهامي وقوتي وشغفي.

لن أنسي أبدًا أصدقاء الدراسة وتعاوننا مع بعضنا البعض لتحقيق النجاح.واخيرا شكرا لكل من ساندني سواء من قريب او بعيد ولو بكلمة طيبة لان هذا العمل لم يكتمل بدون خير الجميع.

إيمان

## جدول المحتويات

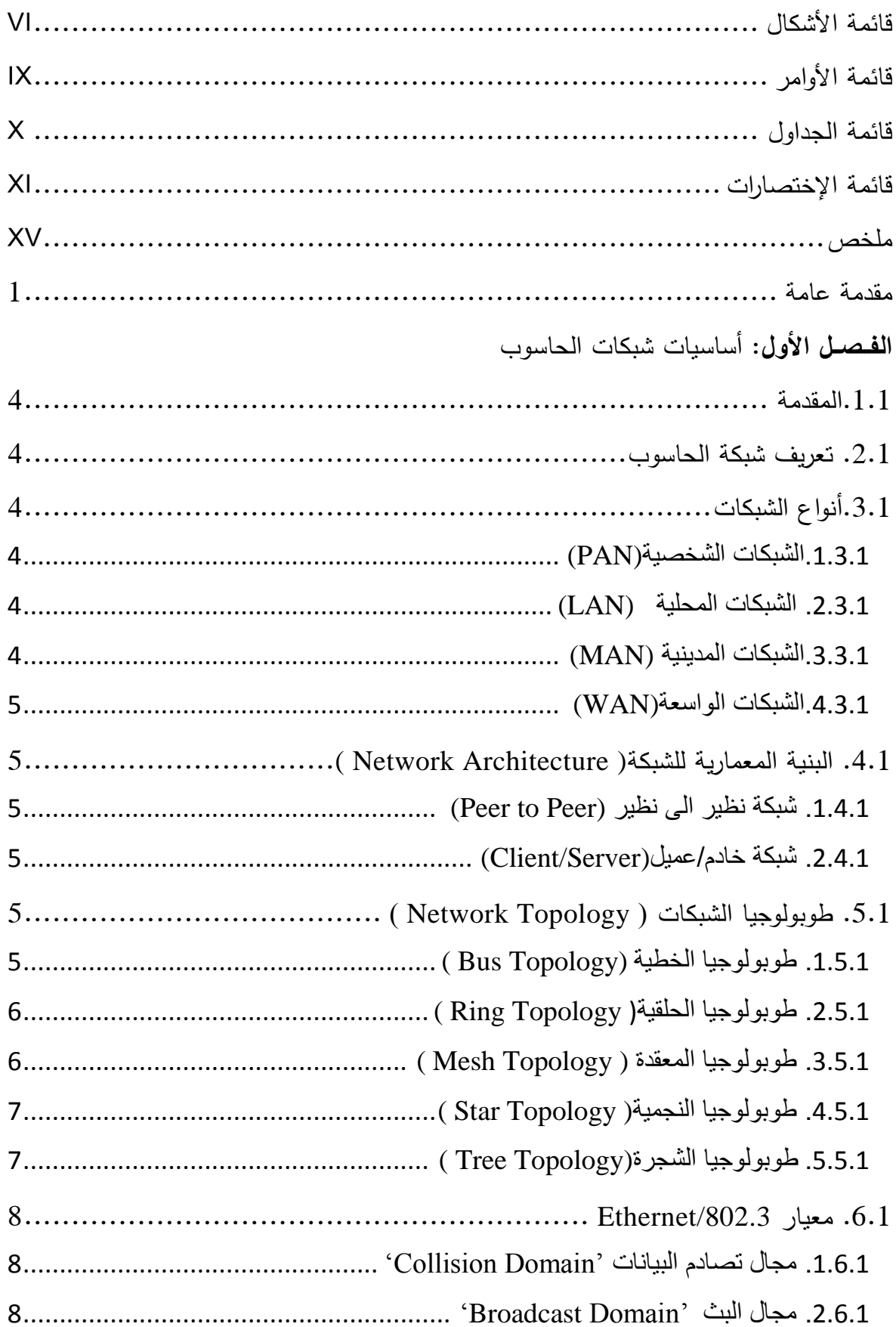

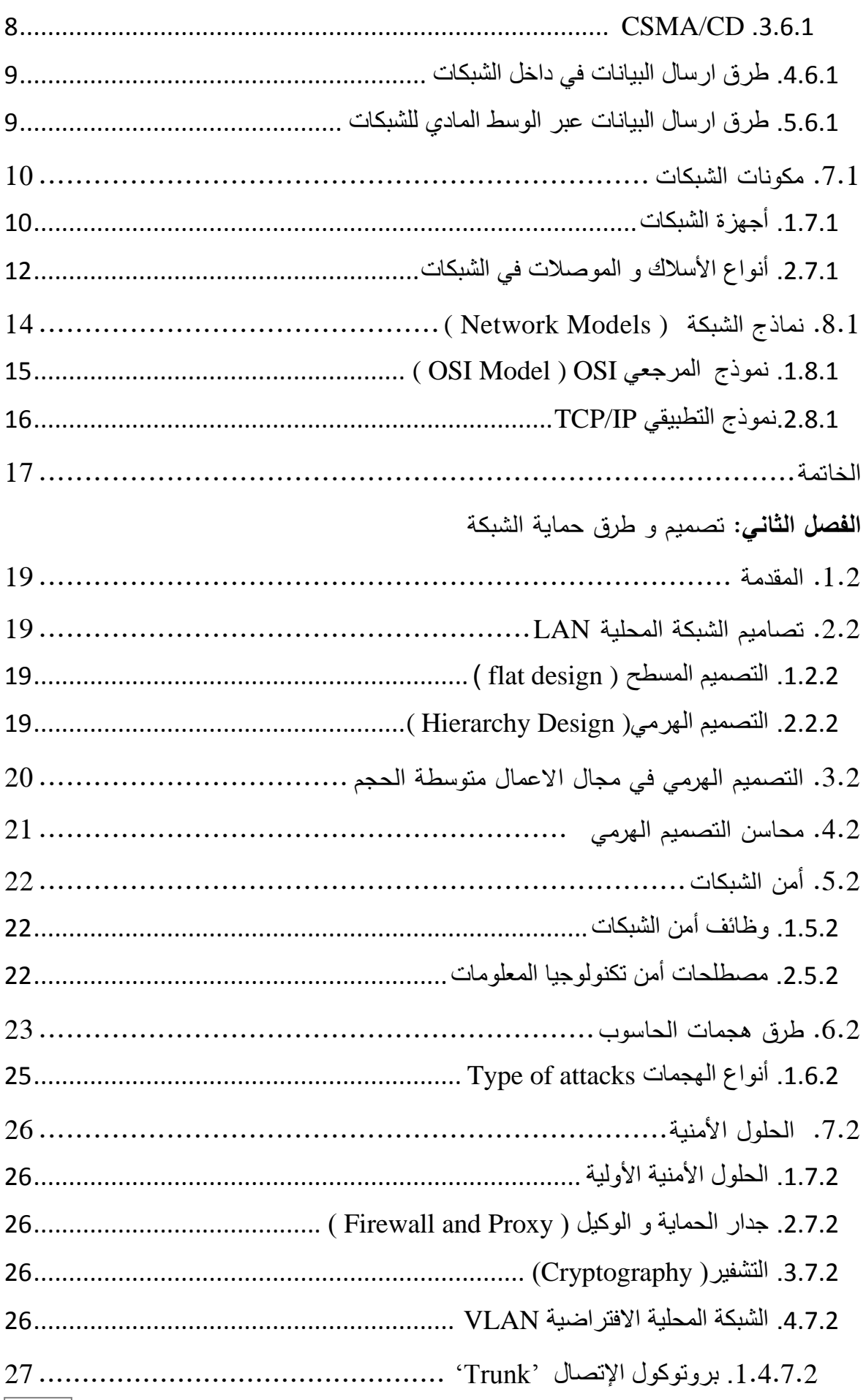

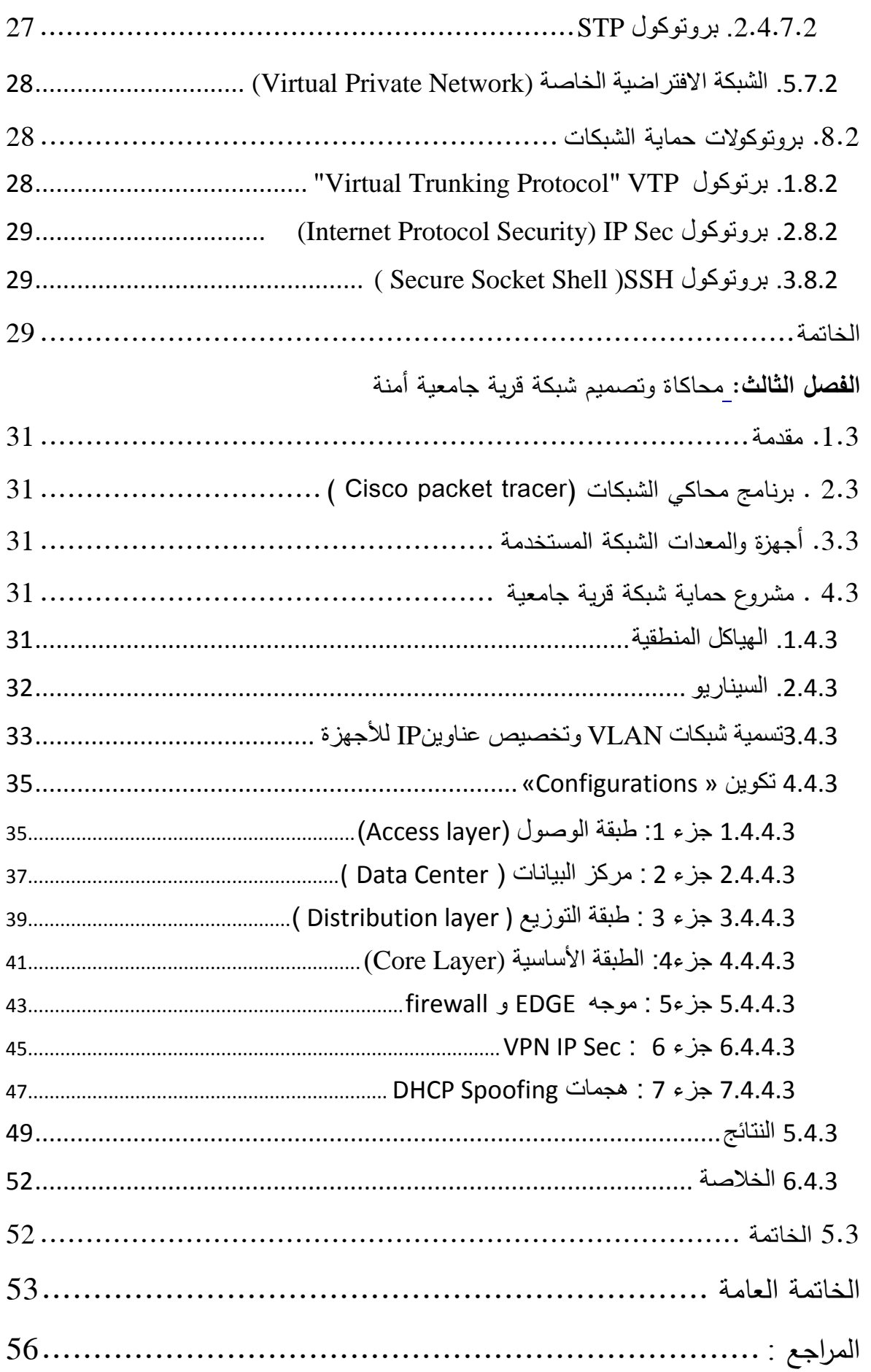

<span id="page-7-0"></span>**قائمة األشكال:**

- **شكل 1.1 :** شبكة نظير إلى نظير +شبكة خادم / عميل .
	- **شكل 2.1 :** طوبولوجيا الخطية.
	- **شكل 3.1 :**طوبولوجيا الحمقية **.**
	- **شكل 4.1** : طوبولوجيا المعقدة.
	- **شكل**:**5.1** طوبولوجيا النجمية.
	- **شكل6.1 :** طوبولوجيا الشجرة.
	- **شكل7.1 :** تحديد مجال تصادم البيانات و مجال البث.
		- **شكل8.1** : طرق ارسال البيانات.
			- **شكل**:**9.1** أوضاع االرسال.
			- **شكل:10.1 ا**لموزع HUB.
		- **شكل:11.1** المبدل SWITCH.
		- **شكل:12.1** الموجو ROUTER.
		- **شكل:13.1** جياز البوابة Gateway.
			- **شكل:14.1** المكرر Repeater.
			- **شكل15.1** : كرت الشبكةNIC
			- **شكل:16.1** المودم Modem.
				- **شكل:17.1** جسر Bridge.
		- **شكل:18.1**األسالك المحورية Cable Coaxial.
			- **شكل:19.1**موصل BNC.
			- **شكل:20.1** االسالك المزدوجة .
			- **شكل:21.1** موصل 45 –RJ .
			- **شكل**:**22.1**االسالك الثنائية المحمية STP.
			- **شكل**:**23.1**األسالك الثنائية الغير محمية UTP.
- **شكل**:**24.1** انواع توصيل STP و UTP.
	- **شكل**:**25.1** موصالت االلياف الضوئية.
		- **شكل:26.1** نموذج المرجعي OSI.
- **شكل27.1** : رسم تخطيطي لطبقات OSI.
- **شكل28.1 :** رسم تخطيطي لنموذج IP/TCP.
	- **شكل1.2** : شبكة ذو تصميم المسطح.
		- **شكل2.2 :** التصميم اليرمي.
- **شكل3.2** : التصميم اليرمي في مجال االعمال متوسطة الحجم.
	- **شكل4.2 :** التسمسل اليرمي في الواقع.
	- **الشكل5.2 :** مكونات نظم امن المعمومات والشبكات.
		- **الشكل**:**6.2** ىجوم مباشر.
		- **الشكل:7.2** ىجوم االرتداد غير مباشر.
			- **شكل:8.2** ىجمات الرد غير المباشر.
		- **شكل9.2** : طوبولوجيا الشبكة االفتراضية.
	- **شكل10.2** : وصف كيفية اختيار Bridge Root .
		- **شكل11.2** : اوضاع بروتوكول VTP .
		- **شكل1.3 :** مخطط الييكل المنطقي لممشروع.
	- **شكل2.3 :** الييكل المنطقي لشبكة الحرم الجامعي.
	- **شكل3.3 :** أجيزة الحاسوب متصمة بمبادالت الوصول.
		- **شكل4.3 :** مركز البيانات.
		- **شكل:5.3** خادم +Tacacs .
			- **شكل:6.3** خادم Email .
		- **شكل 7.3 :** تكوين خادم WEB.
			- **شكل:8.3** بطبقة التوزيع .
- **شكل9.3 :** ىجوم Spoofing DHCP عمى طبقة الوصول .
	- **شكل 10.3 :** خادمDHCP مزيف.
- **شكل11.3 :** عنوان IPيٍ خادم DHCP الحقيقي والخادم DHCP المزيف.
	- **شكل12.3 :** عنوان IP من خادم DHCP الحقيقي .
		- **شكل**:**13.3** الطبقة األساسية.
		- **شكل** :**14.3** موجو EDGE و firewall.
	- **شكل :15.3**IPSEC VPN لربط موقعين بعيدين مع بعض.
		- **شكل 16.3 :**Ping بين10Vlan و 20Vlan.
		- **شكل 17.3 :**Ping بين10Vlan و 40Vlan.
		- **شكل 18.3 :**Ping بين10Vlan وEDGE.
		- **شكل 19.3 :** Ping بين 10Vlan وFirewall .
			- **شكل20.3 :** Ping بين 10Vlan وISP.
		- .R-Outside و Firewall بين Ping: **21.3شكل**
			- **شكل22.3** :Ping بين Firewall وISP .
			- . ISPو R-Outsideبين Ping: **23.3شكل**
			- . Firewallو R-Outsideبين Ping**: 24.3شكل**

**قائمة األوامر:**

- .f0/6 ، f0/5 ،f0/4،f0/3، f0/2،f0/1واجية **: 1.3 أمر قائمة**
	- **قائمة أمر2.3** : مبدل متعدد الطبقات الخاص بطبقة التوزيع.
		- **قائمة أمر:3.3** تكوين Snooping DHCP.
- **قائمة أمر 4.3 :** مبدل متعدد الطبقات الخاص بطبقة األساسية.
	- **قائمة أمر:5.3** موجو EDGE.
	- **قائمة أمر6.3 :** جياز5505 ASA( Firewall)**.**
		- **قائمة أمر 7.3 :** موجو ISP.
		- **قائمة أمر8.3 :** تكوين موجو Outside-R.

<span id="page-11-0"></span>**قائمة الجداول :**

**جدول1.3** : شبكات VLAN وعناوين المقترحة في الشبكة.

**جدول 2.3 :** العناوينIP المقترحة في الشبكة.

- <span id="page-12-0"></span>**PAN** = Personal Area Network.
- **LAN** = Local Area Network.
- **WAN** = Wide Area Network.
- **MAN** = Metropolitan Area Network.
- **CSMA** / **CD** = Carrier-Sense Multiple Access with Collision Detection.

**IP** = Internet Protocol.

- **OSI** = Systems Interconnection Model.
- **EIGRP =** Enhanced-Interior-Gateway-Routing-Protocol.
- **IGRP** = Interior Gateway Routing Protocol.
- **RIP** = Routing Information Protocol.
- **OSPF =** Open Shortest Path First.
- **IS-IS** = Intermediate-System-to-Intermediate-System.
- **NIC** = Network Interface Card.
- **MAC** = Media Access Control.
- **PSTN =** Public Switched Telephone Network**.**
- **DSL =** Digital Subscriber Line**.**
- **BNC =** Bayonet-Neil-Concelman.
- $RJ-45$  = Registered Jack 45.
- **STP = Spanning** Tree Protocol.
- **STP** = Shielded Twisted-Pair.
- **UTP =** Unshielded Twisted-Pair.
- **ST** = Straight Tip.
- **SC =** Subscriber Connector.
- **FC** = Ferrule Connector.
- **LC** = Lucent Connector.
- **ISO** = International Organization for Standardization.
- **UDP** = User Datagram Protocol.
- **TCP** = Transmission Control Protocol.

**VLAN** = Virtual Local Area Network. **VPN =** Virtual Private Network.

- **SSH** = Secure Socket Shell.
- **IP Sec** = IP Security.
- **VTP** = Virtual Trunking Protocol.
- **ISL** = Inter-Switch Link.
- **DHCP =** Dynamic Host Configuration Protocol.
- **NAT** = Network Address Translation.
- **ISP** = Internet Service Provider.
- **AAA** = Authentication / Authorization / Accounting.
- **HSRP** = Hot Standby Router Protocol.
- **DTP** = Dynamic Trunking Protocol.

<span id="page-14-0"></span>**ممخص :**

نمي ظل الانتشار الواسع والسّريع لنكنولوجيا المعلومات والانصال و الدّور الذي نلعبه في مختلف المجالات، قمنا ببحث حول إحدى أىم تكنولوجيا االتصاالت و ىي شبكات الحاسوب .

اصبحت الشبكات في عصرنا ميمة جدا و اكثر استعماال في المؤسسات لسيولة نقل و مشاركة المعمومات ، مما دفعنا ذلك لمقيام بدراسة شاملة عامة في هذا المجال لكونه يعتبر بحرا بحد ذاته لما يحتويه من معلومات هائلة و اصناف مختلفة . كما نعلم انه كلما تطورت هاته التكنولوجيا اصبحت اكثر عرضة للمخاطر التي تهدد أمن وسلامة المعلومات المتواجدة بها، نتيجة ظهور ما يُعرف بالاعتداءات الإلكترونية كالبرمجيات الخبيثة وبرامج القرصنة ومختلف الأشكال التي تهدف إلى تخريب أو سرقة معلومات المؤسسة لحاق الضرر بيا. وا  $\frac{1}{\epsilon}$ 

ىدفنا من ىذا البحث ىو تجسيد كل ما تعممناه طوال مسيرتنا الدراسية في مجال الشبكات و جمعيا في ىذه المذكرة ، ابتداءا من اساسيات الشبكات الى دراسة تصميم و اعداد شبكة قرية جامعة ، التي تتكون من مجموعة أجيزة شبكية وبروتوكوالت تستعمل لبناء الشبكة. و اختبار اتصال الأجهزة مع بعضها البعض أو خارج الشبكة (كالإتصال بالأنترنت أو بالفرع اخر)، و حمايتها من اي ىجومات سواءا من الداخل أو الخارج و ذلك بإستعمال برنامج محاكي الخاص بشركة سيسكو .« Tracer Packet«

#### **Abstract:**

In light of the rapid spread of information and communication technology and the growing role it plays in various fields, we have researched one of the most important communications technology which is computer networks.

The networks of our time have become very important and more used in institutions for easy transmission and sharing of information, which prompted us to do a comprehensive study in this field because it is considered a sea itself for its enormous information and different varieties. We also know that as this technology evolves, it becomes more vulnerable to threats to the security and integrity of existing information, as a result of the emergence of so-called cyberattacks such as malware, hacking software, and various forms aimed at sabotaging or stealing and damaging enterprise information.

Our goal in this research is to embody everything we have learned throughout our career in networking and collect it in this thesis, from the basics of networks to study the design and development of a campus network, which consists of a set of network devices and protocols used to build the network. And test the connection of devices with each other or outside the network (such as Internet connection or another branch), and protect them from any attacks either inside or outside using the simulator software of the company "Packet Tracer."

## <span id="page-15-0"></span>**مقدمة عامة**

#### **مـــقـــدمـــــة عــامــــة:**

تعتبر الشبكة ميمة بالنسبة لممؤسسات و الشركات منذ القدم في عصر تقنية المعمومات ، تحولت شبكة المعلومات القديمة إلى شبكة كمبيوتر سريعة جدًا ويمكن إدارتها بسهولة. على غرار تهديد أمن شبكات الكمبيوتر في العصر القديم تعد دائمًا مشكلة خطيرة ومهمة للغاية.[1]

شبكة قرية جامعية « Network Campus « ىي شبكة مستقمة تخضع إلدارة القرية الجامعية و بشكل عام ىي جزء من البنية التحتية لمشبكة التي توفر الوصول إلى خدمات وموارد اتصاالت الشبكة لممستخدمين النيائيين.

اليوم، يحظى أمن معمومات شبكة قرية جامعية باىتمام متزايد ىذا ما جعل مسؤولي شبكات الكمبيوتر يواجهون العديد من التحديات في الحفاظ على الأداء الجيد والأمن. مما دفعنا هذا إلى دراسة كيفية تصميم شبكة قرية جامعية وحمايتيا.

في ىذا العمل ، سنناقش بعض اعتبارات التخطيط والتصميم التي يجب مراعاتيا عند تصميم شبكة حرم جامعية قابلة للتطوير . استخدم البرامج التي تحاكي شبكة قرية جامعية والأدوات المحددة الموجودة بالفعل لمساعدة محترفي الشبكات على تطوير مهاراتهم واختبار بعض التصميمات قبل تثبيت الأجهزة المادية فعليًا.

لتقديم عملنا المتواضع بشكل صحيح، نقسمه إلى ثلاثة فصول رئيسية:

**الفصل :1** نقدم فيو اساسيات شبكة الحاسوب من انواع الشبكات و البنية المعمارية الخاصة بيا واالجيزة المستعممة لتركيب و تثبيت شبكة حاسوبية.

**الفصل 2** : قدمنا نظرة عامة عمى شبكة المنطقة المحمية لمقرية الجامعية » LAN Campus » ، بدال من ذلك ال ننسى أمن المعلومات والتهديدات المعروفة التي يمكن أن تحدث مع مبدلات الشبكة وبعض حلول الأمان وبروتوكولاتها لحماية التصميم.

**الفصل :3** تصميم وتكوين شبكة قرية جامعية يمكن استخداميا في الجامعات من خالل تفعيل بروتوكوالت معينة و خاصيات لتشغيل الشبكة بنجاح. وذلك عن طريق أدوات برنامج المحاكاة واختبار النتائج من خالل متابعة تدفق حركة المرور من المصدر إلى الوجية.

## <span id="page-17-0"></span>**الفــصــل األول: أساسيات شبكات الحاسوب**

## <span id="page-18-0"></span>**.1.1المقدمة :**

جاءت الشبكات لتلبية الحاجة الى تبادل المعلومات بسرعة و سهولة و التوصيل بين الأجهزة الطرفية البعيدة . في الوقت الحاضر االتصاالت لم تعد تقتصر عمى نقل بيانات الكمبيوتر فقط , بل يمكن نقل البيانات التي تحتوي على الصوت و الصور و الفيديوهات. يهدف هذا الفصل إلى فهم المفاهيم الأساسية لشبكات الكمبيوتر و التعرف على مختمف االجيزة و المعدات المستعممة في الشبكة.

## <span id="page-18-1"></span>**.2.1 تعريف شبكة الحاسوب :**

**المصطمح العام « network« :** ىي عمل اتصال أو ربط بين جيازين أو أكثر ، تسمح ىذه الشبكة بتبادل البيانات مثل الملفات و المجلدات و الصور و البرامج بين تلك الأجهزة وفقا لقواعد محددة .

**شبكة الحاسوب « network computer «** :ىي عبارة عن مجموعة من أجيزة الحواسيب و األجيزة الطرفية )طابعات, كاميرات مراقبة ...( المربوطة مع بعضيا عن طريق اسالك التوصيل" cables " أو السمكيا و بالتالي امكانية التواصل و تبادل المعلومات فيما بينهم ، و تتضمن كل شبكة معدات و برامج " software and hardware " التي تقوم بربط أجيزة الكمبيوتر و األدوات .

## <span id="page-18-2"></span>**.3.1أنواع الشبكات :**

اعتمادًا على المسافة بين هذه الأجهزة ، يتم تمييز عدة أنواع من الشبكات ، مصنفة حسب حجمها وسرعتها ومداىا.

#### <span id="page-18-3"></span>**.1.3.1الشبكات الشخصية(PAN (:**]2 [

الشبكات الشخصية، هي شبكات ذات مدى قصير جدًا ، تصل إلى عشرة أمتار . يتم استخدامها لتوصيل أجهزة الكمبيوتر ببعضيا البعض دون اتصال سمكي.

## <span id="page-18-4"></span>**.2.3.1 الشبكات المحمية (LAN(:**]3[

 عبارة عن مجموعة من االجيزة المربوطة مع بعض عن طريق جياز مبدل " switch " ليعمل عمى ربط االجيزة و امكانية االتصال ببعضيا و يستخدم اسالك من نوع خاص لمربط و لنقل البيانات , يغطي ىذا النوع من الشبكات منطقة جغرافية صغيرة تستخدم في المؤسسات الصغيرة او الجامعات .

- و يمكن أن تتراوح سرعة نقل بيانات الشبكة المحمية من s/Gbit1 s/Mbit.<sup>10</sup>
	- حجم الشبكة المحمية يمكن أن تصل الى 100 أو 100 مستعمل أو اكثر .

#### <span id="page-18-5"></span>**.3.3.1الشبكات المدينية (MAN (:**

 ىي شبكة تربط بين العديد من الشبكات المحمية تقع في نفس المنطقة الجغرافية اي تغطي مدينة بأكمميا , و مكونة من موجيات" Routers" و مبادالت " Switches "المربوطة بأسالك عالية السرعة)عادة ما تكون ألياف بصرية ) يتم استعمال هذه الشبكة في المؤسسات او الشركات متعددة الفروع .

#### <span id="page-19-0"></span>**.4.3.1الشبكات الواسعة (WAN (:**

 الشبكة الواسعة تغطي منطقة جغرافية واسعة النطاق , تقوم بتوصيل شبكات أصغر مختمفة بما في ذلك الشبكة المحلية و الاقليمية , يتم استعمال مثل هذه الشبكات في الشركات أو المؤسسات التي تعمل بمواقع مختلفة و منفصلة موزعة عمى مساحات جغرافية كبيرة .

## **.4.1 البنية المعمارية لمشبكة( Architecture Network( :** ىناك نوعان من بنية الشبكة [4]

#### <span id="page-19-2"></span><span id="page-19-1"></span>**.1.4.1 شبكة نظير الى نظير (Peer to Peer (:**

 في ىذه الشبكة كل حاسوب يعتبر عميال و خادما في نفس الوقت , الحواسيب تكون متصمة مباشرة مع بعضيا ولا يوجد حاسوب مركزي أو خادم « server » بينهم (كما هو موضح في الشكل ) . من ميزات هذه الشبكة تكلفة تركيب الأجهزة منخفضة ، و اذا تضمنت الشبكة العديد من الحواسيب يصبح من المستحيل ادارتها , اذن هذه البنية مناسبة فقط لمشبكات الصغيرة .

## <span id="page-19-3"></span>**.2.4.1 شبكة خادم/عميل (Server/Client (:**

يتم توصيل جميع اجيزة الحاسوب )العميل( بجياز حاسوب مركزي )خادم( ذو سعة قوية و يتم استخدامو لمشاركة اتصال الانترنت و البرامج المركزية ، و هذا النوع من البنية يسهل ادارتها و تتطلب برامج متخصصة باهظة التكلفة لتشغيل الشبكة.

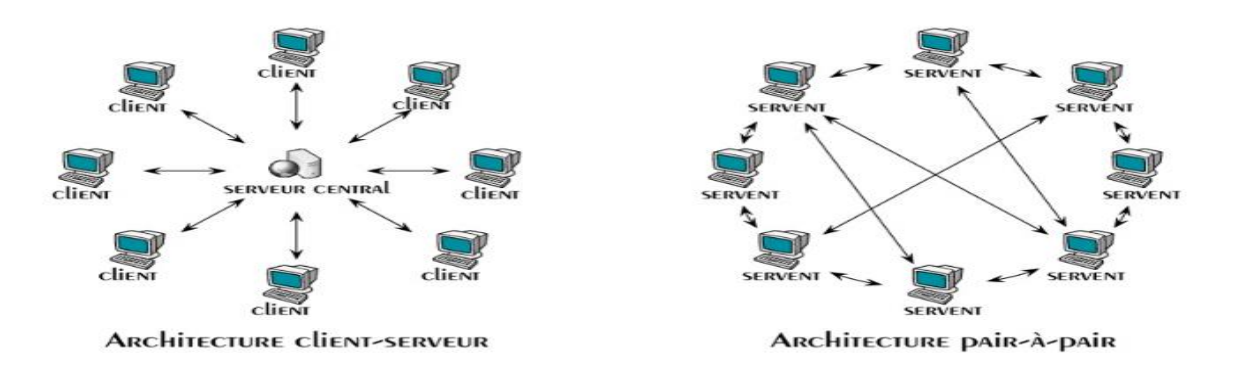

**شكل 1.1 :** شبكة نظير إلى نظير +شبكة خادم / عميل.

## <span id="page-19-4"></span>**.5.1 طوبولوجيا الشبكات ) Topology Network ) :**

ىي مخطط االتصال و الموقع الفعمي ألجيزة الشبكة [6] [5]

## <span id="page-19-5"></span>**.1.5.1 طوبولوجيا الخطية (Topology Bus( :**

ىي من ابسط الطوبولوجيات األساسية ، حيث يتم ترتيب و توصيل الحواسيب عمى جانبي السمك الرئيسي مع بعض (انظر الشكل) ، سلك التوصيل المستعمل في هذه الشبكة هو سلك احادي المحور (coaxial cable) أو سلك 45Rj، عندما يرسل حاسوب المعمومات تتمقى جميع الحواسيب االخرى في الشبكة المعمومات اي تبث المعمومات عبر الشبكة بأكملها لكن الحاسوب الذي تم توجيه تلك المعلومات له هو من سيستقبلها و يستخدمها .

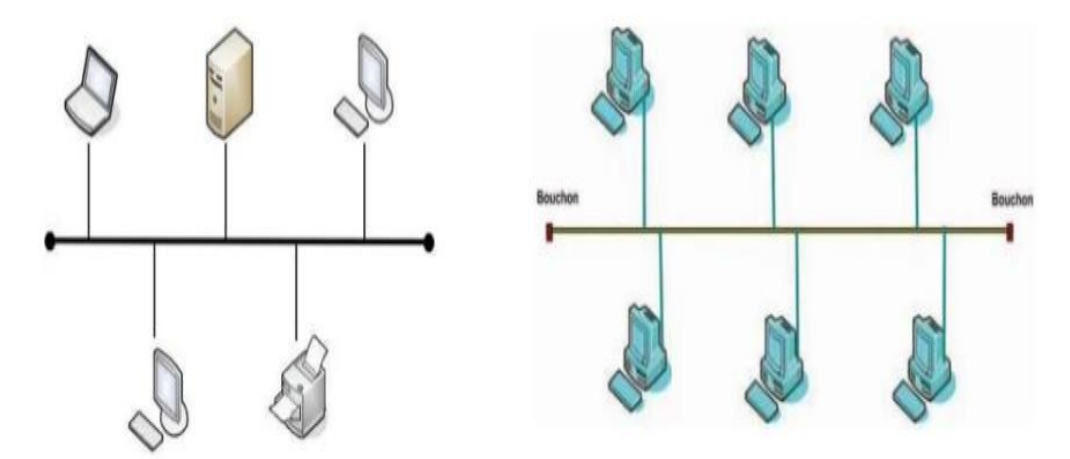

**شكل** :**2.1** طوبولوجيا الخطية.

## <span id="page-20-0"></span>**.2.5.1 طوبولوجيا الحمقية( Topology Ring ( :**

في الشبكة الحمقية يتم ربط اجيزة الحاسوب في شكل حمقة ، تتدفق البيانات في اتجاه واحد من حاسوب الى اخر .ىذه الشبكة تستخدم سمك توصيل في كل جيازين لربط مجموعة من الحواسيب معا ،و يعتبر الحاسب المركزي جزء من الحمقة و تتدفق البيانات بشكل دائري مما يتسبب في حدوث بطء في الشبكة .

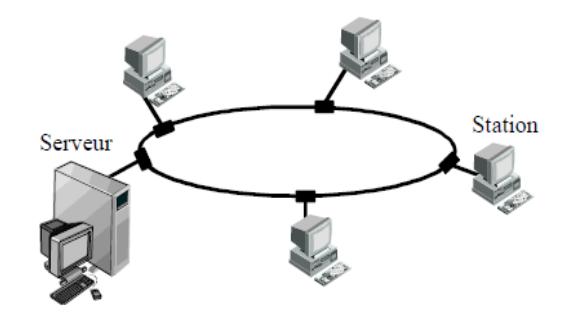

**شكل 3.1 :** طوبولوجيا الحمقية .

## <span id="page-20-1"></span>**.3.5.1 طوبولوجيا المعقدة ( Topology Mesh ( :**

سميت بالشبكة المعقدة لإحتواءها على الكثير من الأسلاك للربط بين الأجهزة و في جميع الأجهزة يخرج ناقل على عدد الأجهزة الموجودة ، و كل عقدة في الشبكة تتصل بالأخرى مباشرة . يتم ارسال البيانات من جهاز الى اخر بشكل مباشر دون المرور بحاسوب مركزي او جياز محدد .

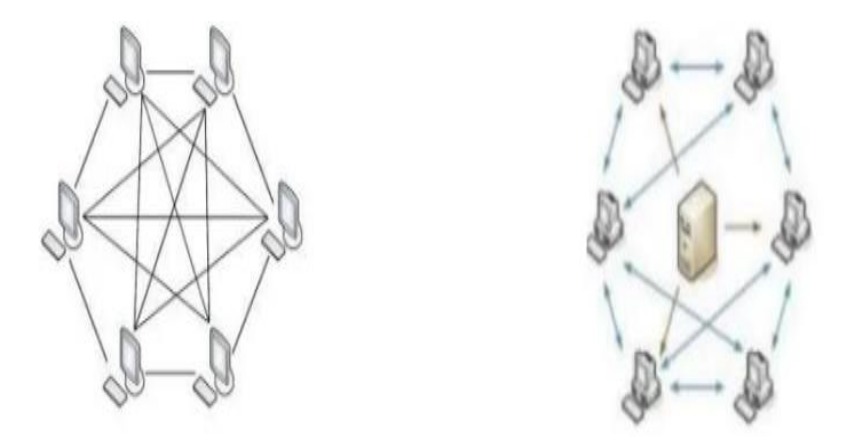

**شكل 4.1** : طوبولوجيا المعقدة.

## <span id="page-21-0"></span>**.4.5.1 طوبولوجيا النجمية( Topology Star ( :**

في ىذه الشبكة اجيزة الحاسوب تكون متصمة بجياز مركزي يسمى مبدل " switch "الذي بدوره يضمن الاتصال بين الاجهزة المتصلة بها و مرور البيانات عبره ويفحص كل رسالة يتلقاها و يحولها فقط الى المتلقي المطلوب . هذه البنية النجمية لا يوجد لها سلك توصيل واحد رئيسي بل يوجد فيها اكثر من سلك .في حالة تعطل احد االسالك ال تتوقف الشبكة فقط يتم توقف الجياز الذي تم تعطل السمك الخاص بو ، ىذه الشبكة االكثر انتشارا نظرا لسيولة الصيانة و العمل فييا .

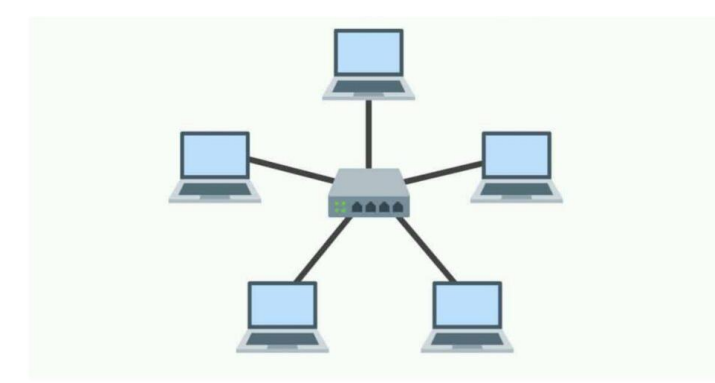

**شكل**:**5.1** طوبولوجيا النجمية.

## <span id="page-21-1"></span>**.5.5.1 طوبولوجيا الشجرة (Topology Tree ( :**

<sub>ل</sub>يسمى أيضًا الطوبولوجيا الـهرمية، كل كمبيوتر لديه روابط إلى كمبيوتر اخر حيث يتم إعطاء عقدة جديدة لكل عقدة. لذلك نتقسم الشبكة إلى مستويات. المستوى الأعلى ، المستوى الأعلى ، متصل بالعديد من عقد المستوى الأدنى في التسلسل الهرمي.

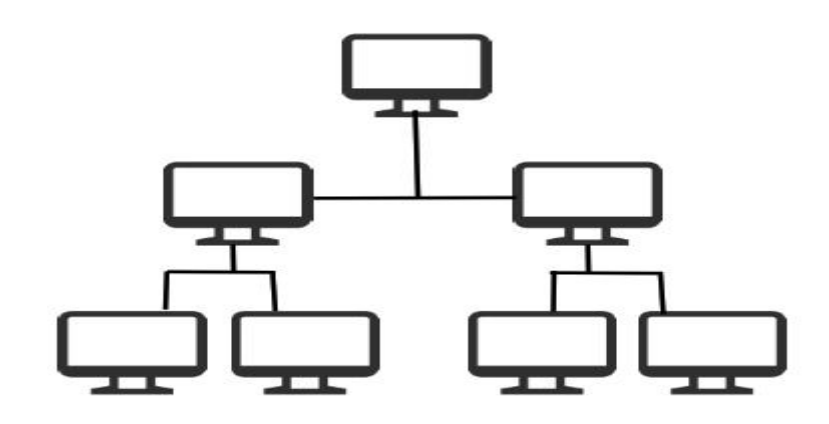

<span id="page-22-1"></span>**شكل6.1** : طوبولوجيا الشجرة.

## <span id="page-22-2"></span><span id="page-22-0"></span>**.6.1 معيار /802.3Ethernet :**

يعد احد المعايير المميزة و الاكثر استعمالا لشبكات الحاسوب، يلعب دورا مهما في تصميم و تنفيذ الشبكات ، حيث يتم تطويره باستمرار لتمبية متطمبات التكنولوجيا المتزايدة . يعتمد ىذا المعيار عمى بروتوكول CD/CSMA و ارسال( multicast ,broadcast (…و اعداداتDuplex و غير ذلك ...

**.1.6.1 مجال تصادم البيانات 'Domain Collision ':** عبارة عن تصادمات التي تحصل عند التقاء حزم البيانات في مسار واحد .

**.2.6.1 مجال البث 'Domain Broadcast** '**:** عبارة عن مجموعة من االجيزة المتصمة في شبكة واحدة تحت نطاق واحد ، حيث يوجد امكانية حدوث تصادم البيانات المرسمة فيما بينيما .

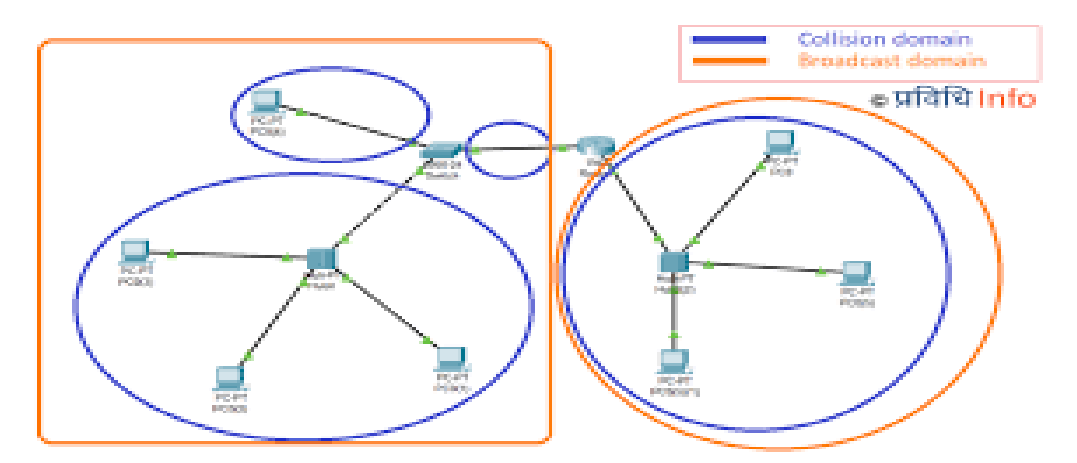

**شكل7.1** : تحديد مجال تصادم البيانات و مجال البث.

## <span id="page-22-3"></span> **: CSMA/CD .3.6.1**

بروتوكول تجنب تصادم البيانات داخل الشبكة يستعمل فقط في االتصال نصف االتجاه 'Duplex Half '، و المنافذ ذات االتصال كامل االتجاه 'Duplex Full **'**ال تستخدم بروتوكول CD/CSMA**.** عند تفعيل ىذا البروتوكول يجعل جميع اجيزة الشبكة التي لدييا بيانات لإلرسال أن تقوم بعممية االستماع قبل االرسال بمعنى يجعل

اي جياز من الشبكة ان يتحقق اوال من محطة االرسال ما اذا كانت القناة مشغولة او متاحة و جاىزة لالستقبال . ففي حالة اذا كانت القناة مشغولة ينتظر الجياز و يؤجل االرسال حتى تصبح القناة متاحة لالستقبال من ثم يتم االرسال مع مراقبة القناة بإستمرار إلكتشاف التصادم .[7]

<span id="page-23-0"></span>**.4.6.1 طرق ارسال البيانات في داخل الشبكات :**

- **إرسال احادي اإلتجاه** « **Unicast** « **:** ىذه الطريقة تقوم بإرسال البيانات من جياز الى الجياز المطموب فقط ، مرسل و مستقبل واحد فقط .
	- **إرسال متعدد االتجاه** « **Multicast** « : يقوم بإرسال البيانات لمجموعة محددة فقط من االجيزة .
	- **ارسال البث « Broadcast«** : يقوم بإرسال البيانات لكل الشبكة لجميع األجيزة المتصمة في الشبكة.

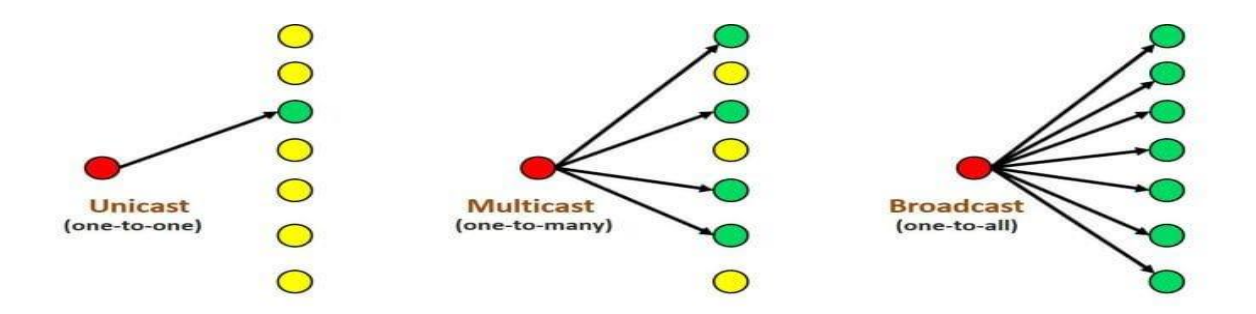

**شكل8.1** : طرق ارسال البيانات.

<span id="page-23-1"></span>**.5.6.1 طرق ارسال البيانات عبر الوسائط المادية لمشبكات :** [8]

- **وضع أحادي االتجاه « Simplex« :** ىو الوضع الذي يمكن من خاللو إرسال البيانات في اتجاه واحد فقط، بمعنى الاتصال يكون أحادي الاتجاه يمكنه فقط إرسال البيانات ولا يمكن تلقي أو استقبال أي رد عليها، ومثال على ذلك البث التلفزيوني و الاذاعة
- **وضع نصف االتجاه « duplex Half « :** ىو الوضع الذي يمكن من خاللو نقل البيانات في كال االتجاىين عمى ناقل واحد ولكن ليس في نفس الوقت، ومثال عمى ذلك جياز الووكي توكي
- **وضع ثنائي االتجاه « duplex Full « :** ىو الوضع الذي يمكن من خاللو إرسال البيانات في كال االتجاىين في وقت واحد ، مثل الياتف .

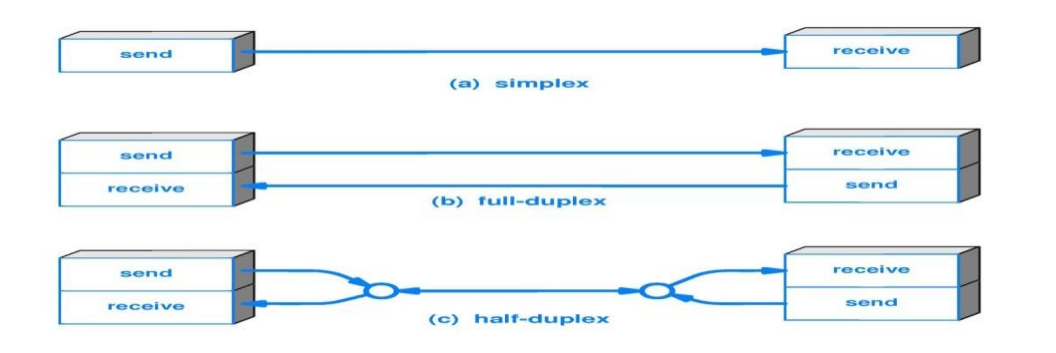

**شكل**:**9.1** أوضاع االرسال.

**.7.1 مكونات الشبكات :** [10] [9]

## <span id="page-24-1"></span><span id="page-24-0"></span>**.1.7.1 أجيزة الشبكات :**

 **المبدل) Switch ) :** جياز ربط يعمل في الطبقة الثانية) Link Data ) ، يحتوي عمى ميزات أكثر تقدما من الموزع حيث يقوم بعممية تسمى بـ ) Table Switching ) .

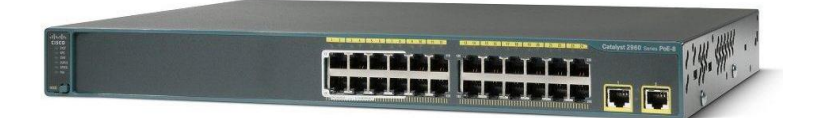

**شكل:10.1** المبدل SWITCH.

- **الموجو) Router) :** ىو جياز يعمل في الطبقة الثالثة « Layer Network« من نموذج OSI ، يقوم بربط شبكات مختلفة البعيدة او القريبة . وله وظيفتين أساسيتين هما:
	- إعطاء أو تشغيل " Operate " العناوين المنطقية Address Logical وىوaddress IP .
- يعمل عمى اختيار أفضل مسار يمكن أن تمر من خاللو البيانات من المرسل إلى المرسل إليو ويستخدم عنوان IP في تكوين table Routing، ويستخدم إحدى أساسيات شبكات الحاسوب بروتوكوالت التوجيو المعروفة RIP .IS-IS،OSPF ،EIGRP ،IGRP ،

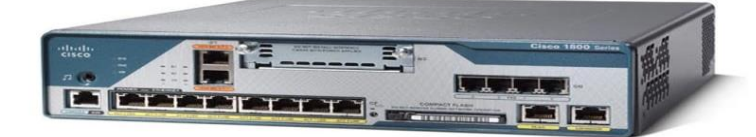

**شكل:11.1** الموجو ROUTER.

 **مبدل متعدد الطبقات(Switches Multilayer ( :**ىو جياز شبكة لديو القدرة عمى العمل في طبقات أعمى من نموذج OSI المرجعي ، على عكس طبقة ارتباط البيانات (DLL) التي تستخدمها المحولات تقليديًا. يمكن لمبادالت متعدد الطبقات "switches multilayer "أداء وظائف المبادالت "switches "باإلضافة إلى وظائف جياز التوجيو " Router " بسرعات عالية.

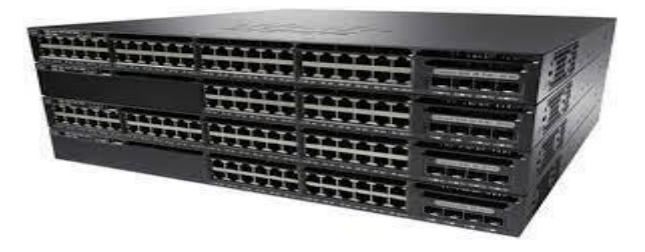

**شكل:12.1 مبدل متعدد الطبقات**

 **جدار الحماية (Firewall ASA(:** جياز اساسي و رئيسي خاص ب Cisco في مجال األمن و الحماية ، حيث تم تصميمه لتمييز حزم البيانات الشرعية تحت انوع اتصال مختلفة . يمكن السماح فقط لحزم البيانات المطابقة للاتصال النشط بالمرور عبر جدار الحماية ، و سيتم رفض حزم البيانات الأخرى .

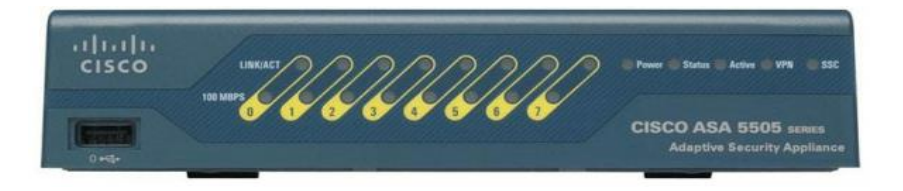

**شكل:13.1 جدار الحماية ASA**

 **المكرر) Repeater ) :**يعد أبسط أجيزة الربط المستخدمة في الشبكات و يعمل في الطبقة األولى و ىي الطبقة الفيزيائية يقتصر عمله على تكرار كل ما يصل إليه من إشارات أي إعادة انتاج الاشارة بالقوة الفعلية دون تقويتها. يستخدم هذا الجهاز في الشبكة لزيادة المسافة التي يمتد إليها السلك المستخدم والتغلب على ضعف االشارة المرسمة. من المعروف أن اإلشارات ينتابيا الضعف أثناء انتقاليا في الكابل وكمما كان الكابل أطول كمما اصحبت اإلشارات ضعيفة نتيجة طول المسافة التي تقطعيا لموصول إلى وجيتيا لذلك يستخدم ىذا الجياز لضمان وصول االشارة الى وجيتيا .

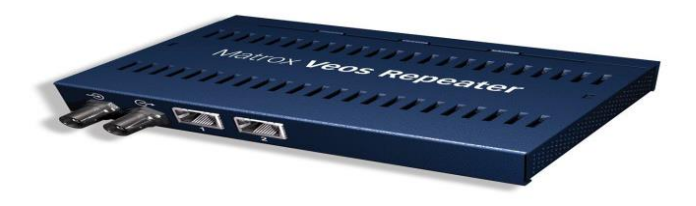

**شكل:14.1** المكرر Repeater.

 **بطاقة واجية الشبكة )Card Interface Network ) NIC :** ىي من احد المكونات المادية ألجيزة الحاسوب و التي تتصل بالموحة الرئيسية " Motherboard " و التي تسمح لمحاسوب االتصال بالشبكة الغرض

منه نقل و استقبال البيانات وتتم هذه العملية من خلال جهاز إرسال واستقبال الإشارات " transceiver " في ال NIC تحتوي ىذه البطاقة عمى عنوان فيزيائي فريد و كل بطاقة تختمف عن االخرى و ال يمكن تكرار العنوان على اكثر من بطاقة . وطبعا مثل ما عرفنا ال MAC هو الذي يعرف به جهاز السويتش عنوان الواجهة.

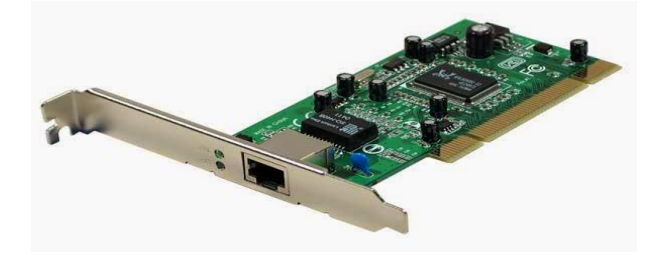

**شكل15.1** : كرت الشبكةNIC.

#### **:) Modem ( المودم**

كارت يستخدم في عملية " modulator-demodulator " وهي عملية تحويل البيانات من " Analog to Digital " أو العكس ويستخدم في عممية اتصال الشبكة عن طريق خط الياتف من شركة اليواتف وتسمى في الشبكات PSTN ويعتبر المودم جهاز قديم وال DSL تكنولوجيا حديثة معتمدة على NIC أفضل وأسرع منه.هناك نوعان من المودم:

- **-** Modem External : ويتم تركيبة خارج جياز الكمبيوتر.
- Modem Internal : ويتم تركيبة داخل جياز الكمبيوتر.

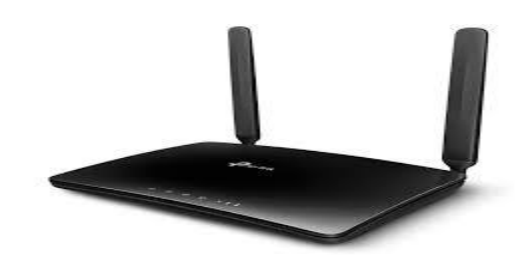

**شكل:16.1** المودم Modem.

## **.2.7.1 أنواع األسالك و الموصالت في الشبكات :** [11] [9]

<span id="page-26-0"></span>**:) Twisted Pair Câble (الممفوفة الثنائية االسالك**

هذا النوع من الاسلاك يتكون من 8 اسلاك كل سلكين ملفوفان على بعضها و هذا الالتفاف يعمل على تقليل التشويش او التداخل الكيرومغناطيسي ، الموصل المستعمل لتركيب اسالك الثنائية الممفوفة ىو موصل .Rj45 « Rejected Jack »

أساسيات شبكات الحاسوب

A

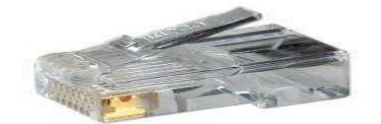

- **شكل**:**20.1** االسالك المزدوجة **. شكل:21.1** موصل 45 –RJ.
	- **- انواع االسالك الثنائية** :
- **االسالك الثنائية الممفوفة المحمية STP** : و ىي عبارة عن اسالك محمية بطبقة من القصدير ثم بغالف بالستيكي خارجي

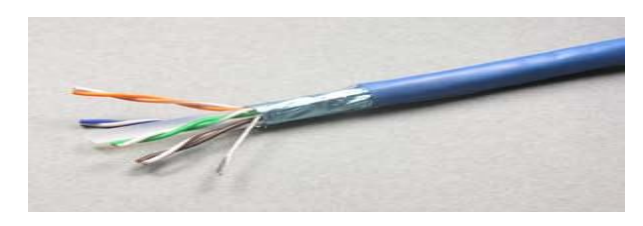

**شكل:22.1**االسالك الثنائية المحمية STP.

**االسالك الثنائية الممفوفة الغير محمية UTP** : ىي عبارة عن اسالك ممتوية داخل غطاء بالستيكي بسيط .

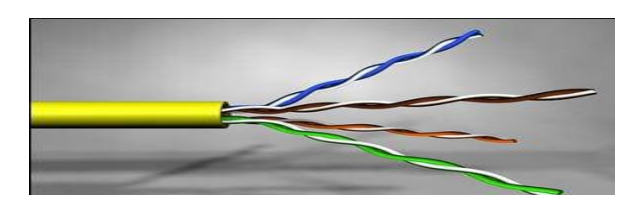

**شكل:23.1ا**ألسالك الثنائية الغير محمية UTP.

- **- انواع توصيل اسالك STP و UTP** :
- **التوصيل المباشر " cable Straight "**: يستخدم لتوصيل أجيزة مختمفة مثل كمبيوتر مع سويتش.
- **والتوصيل التقاطعي "cable Crossover " :** يستخدم لتوصيل أجيزة متشابية مثل سويتش مع سويتش.

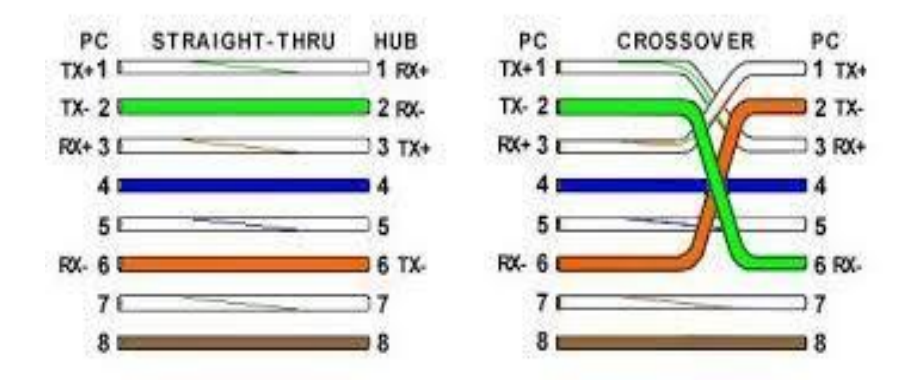

**شكل:24.1** انواع توصيل STP و UTP.

**اسالك االلياف الضوئية « Optic Fiber «** :

تستخدم في نقل البيانات في شكل اشارات ضوئية , وهي مصنوعة من ألياف الزجاج النقي طويلة ورفيعة لا يتعدى سمكيا سمك الشعر يجمع العديد من ىذه األلياف في حزم داخل األسالك البصرية.

- نستعمل هذا النوع من الاسلاك للتوصيل بين الشبكات (بين بلد و بلد ) الى عدة كيلومترات .
- و الستعمال سمك االلياف البصرية في الشبكات المحمية نستعمل نوع « multimode « و ىو النوع الذي يستعمل في الشبكات الداخمية حيث ينقل البيانات لمسافة 500 متر .
	- **- مزايا:**
	- منيعة ضد التداخل الكهرومغناطيسي و التداخل من الأسلاك المجاورة .
		- معدلات التوهين منخفضة جدا .
- سرعة إرسال بيانات مرتفعة جدا بدأت ب 100 ميجابت في الثانية و قد وصمت حاليا إلى 200000 ميجابت في الثانية.
- في الألياف البصرية يتم تحويل البيانات الرقمية إلى نبضات من الضوء، و حيث أنه لا يمر بهذه الألياف أي إشارات كهربائية فإن مستوى الأمن الذي تقدمه ضد التتصت يكون مرتفعا .
	- **عيوب** :
	- صعوبة في التركيب والصيانة .
	- **موصالت األلياف الضوئية:** [12]

يوجد أكثر من مائة نوع من الموصالت ، ولكن يتم استخدام القميل منيا بشكل متكرر. يمكن أن تكون الموصالت . LC أحادية الوضع أو متعددة الأوضاع حسب وسيط الإرسال. الأكثر استخدامًا هي : موصلSC ،موصلLC ا موصلFC، موصل ST

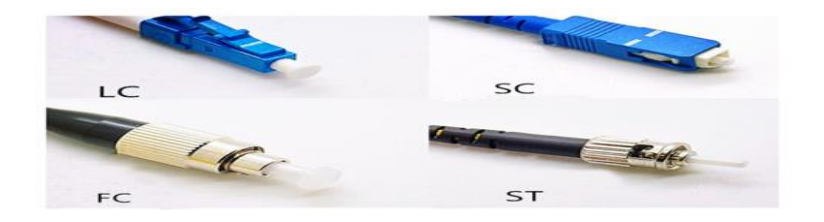

**شكل**:**25.1** موصالت االلياف الضوئية.

## <span id="page-28-0"></span>**.8.1 نماذج الشبكة (Models Network( :**] 13] [6[

ىناك نوعان أساسيان من نماذج الشبكة:

النموذج المرجع( Reference Model )ونموذج التطبيق( Application Model )

## <span id="page-29-0"></span>**: ( OSI Model ) OSI المرجعي نموذج .1.8.1**

تم تطوير ىذا النموذج من قبل) المنظمة الدولية لممعايير ISO )من أجل وضع معيار لالتصاالت بين أجيزة الكمبيوتر عمى الشبكة ، و ىو عبارة عن نموذج او طبقات( Layers ( يشرح المراحل التي تمر بيا البيانات عندما تنتقل من المصدر الى المتمقي "المستقبل" عبر الشبكة **،** يتكون من 7 طبقات كل طبقة تقوم بميمة محددة وسنقدميا واحد تمو اآلخر ادناه .

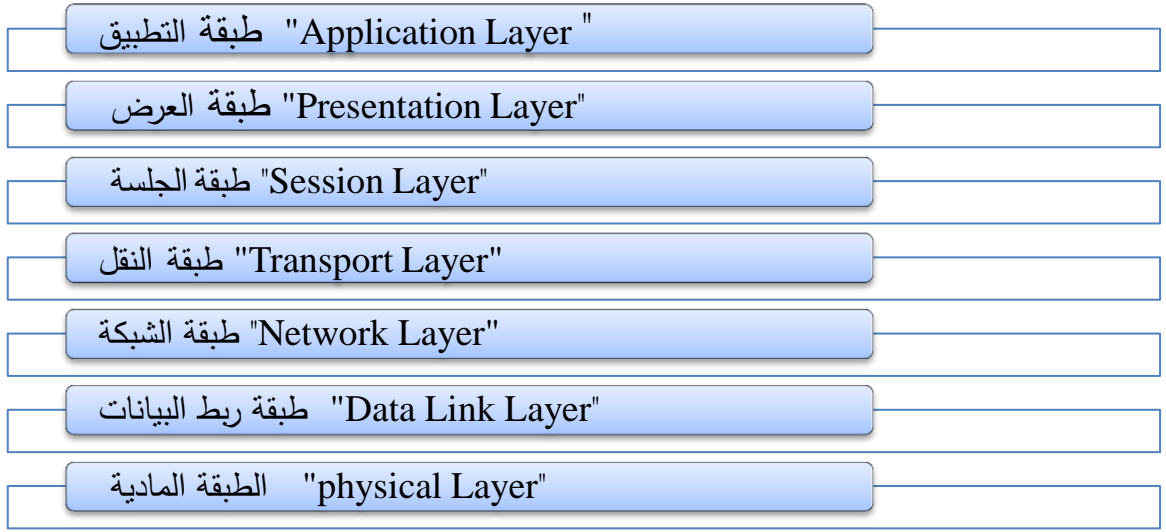

#### **شكل:26.1** نموذج المرجعي OSI.

- **الطبقة المادية( Layer Physical ( :** ىي الطبقة المسؤولة عن االتصال المادي لمجياز بالشبكة بإستعمال نواقل مختمفة : ألياف ضوئية أو ناقل أحادي االتجاه أو ناقل من نوع 45Rj . و تقوم بتحويل البيانات الى اشارات كيربائية و تتم ىذه العممية بواسطة بطاقة الشبكة .
- **طبقة ربط البيانات( Layer Link Data (** : ىي طبقة يتم فييا تجييز البيانات من أجل تسميميا لمشبكة ، حيث تقوم بتغميف الحزم( Packets ( في إطار( frames ( و برتوكوالت ىذه الطبقة تساعد في تحديد المرسل و المستقبل "عنونة MAC "و اكتشاف األخطاء و معالجتيا.
- **طبقة الشبكة( Layer Network (** : و ىي المسؤولة عن االتصاالت بين االجيزة الطرفية و التي تكون عمى شبكة مختلفة ، أي هي المسؤولة عن نقل الكاملة للحزم ( Packets )من المرسل الى المستقبل .
- **طبقة النقل( Layer Transport (** : ىذه الطبقة مسؤولة عن نقل و ادارة البيانات و تحديد نوع البروتوكول المناسب للبيانات في عملية الارسال و نقل البيانات لأنها تعمل بطريقتين مختلفتين ببروتوكولين مختلفين هما .UDP وTCP
- **طبقة الجمسة ( Layer Session(**: المسؤولة عن تنظيم و تبادل االتصال( control dialog ( بين الجيازين ، أي نتحكم في جلسة العمل و ادارتها (فتح و غلق الاتصال ) ، تقوم كذلك بتحديد نوع الاتصال المستخدم full .half duplex او half duplex
- **طبقة العرض( Layer Presentation(** : و ىي المسؤولة عن ترجمة أي عممية عمى الجياز بمغة الكمبيوتر ، data coding , data compression , data encryption : تقوم بالعمليات الاتية :

 **طبقة التطبيق (Layer Application (** : الطبقة المسؤولة عن التطبيقات مثل البرامج التي يتعامل معيا المستخدم مثل تصفح االنترنت و ذلك بفضل بروتوكوالت التي يتم استعماليا لموصول الى الشبكة .

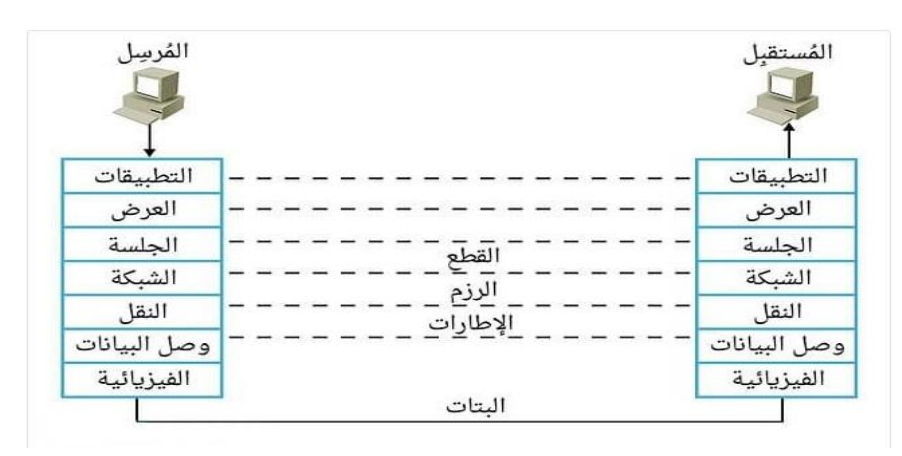

**شكل27.1** : رسم تخطيطي لطبقات .OSI

## <span id="page-30-0"></span>**.2.8.1نموذج التطبيقي IP/TCP:**] 14[

النموذج الأكثر استخدامًا المستوحى من نموذج OSI ، تم تطوير هذا النموذج (بروتوكول التحكم في الإرسال / بروتوكول اإلنترنت( من قبل وزارة الدفاع األمريكية )DOD )في أوائل السبعينيات ليكون بمثابة أساس لشبكة ARPANET العسكرية التي تأسست قبل اإلنترنت. و يحتوي عمى أربعة طبقات .

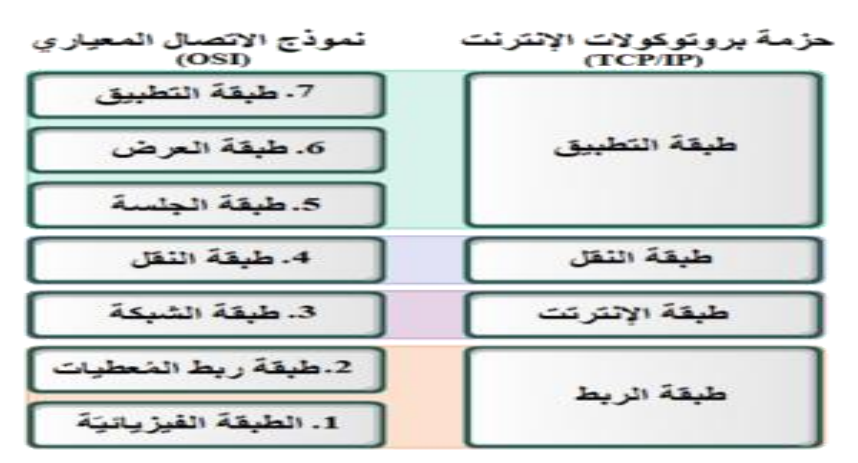

 **شكل28.1 :** رسم تخطيطي لنموذج IP/TCP.

- **طبقة الشبكة:** تتعامل مع الوصول الفيزيائي إلى الأجهزة والوسائط بالإضافة إلى طريقة الوصول إليها وإرسال البيانات مع إضافة العناوين الفيزيائية ، أي تحدد الشكل الذي يجب نقل البيانات به مهما كان نوع الشبكة المستخدمة .
	- **طبقة اإلنترنت:**وىي مسؤولة عن التوجيو واختيار الطريق واضافة العناوين )عناوين IP).
- **طبقة النقل** : مشابية لطبقة النقل في نموذج OSI كما أنيا توفر اتصاالت ذات موثوقية جيدة، و تضمن توجيو البيانات .
	- **طبقة التطبيق**: تدمج الطبقات من 5 إلى 7 في نموذج OSI ضمن ىذه الطبقة.

## <span id="page-31-0"></span>**الخاتمة :**

<span id="page-31-1"></span>قد أثرت شبكات الحاسوب ىذه عمى الحياة تأثيرا كبيرا و جعل العالم يبدو مثل قرية صغيرة كما ألغت مفيوم البعد الجغرافي بين الأشخاص .لقد حددنا في هذا الفصل المفاهيم الأساسية للشبكات الحاسوبية. لقد درسنا كيفية تداول الملفات والبيانات على الشبكات ذات الحجم الصغير (على سبيل المثال LAN )أو ذات الحجم الأكبر (WAN) .الفصل التالي سيخصص لي كيفية تصميم شبكات .

## **الفصل الثاني: تصميم و طرق حماية الشبكة**

## <span id="page-33-0"></span>**.1.2 المقدمة :**

في مجال الشبكات نولي اىتماما كبيرا لقواعد اساسيات الشبكة و كيفية حمايتيا ، فقد اصبح امن الشبكات مسألة رئيسية نتيجة سرعة التطور التكنولوجي الذي أدى الى زيادة المخاطر و التيديدات التي قد تتعرض ليا الشبكة . امن تكنولوجيا المعمومات ىو مجموعة من الحمول و التدابير لتجنب تمك المخاطر و الحد منيا ، ال بد من توفير تصميم يساعد في تحقيق ىذه الحماية . فتركيب المعدات و تكديسيا ال يجعمك محترفا في الشبكة .و ىذا ما جعل الميندسين يبحثون إليجاد حل لإلنتقال من التقنية القديمة الى احدث تقنيات التصميم لتوفير حماية عالية مثل نموذج الشبكة اليرمية .

<span id="page-33-1"></span>**.2.2 تصاميم الشبكة المحمية LAN :**] 15[

## <span id="page-33-2"></span>**.1.2.2 التصميم المسطح ( design flat ( :**

ىذا النوع من التصميم خصص لمشبكات الصغيرة سيمة التصميم و التنفيذ و الصيانة . كمما كبرت الشبكة يصبح ىذا التصميم اكثر تعقيدا و يجعل استكشاف االخطاء و اصالحيا امرا صعبا ففي حالة حدوث خمل او عطل بجياز واحد فقط من الشبكة يؤدي الى تعطل الشبكة بأكمميا و بالتالي تصبح ىذه الشبكة غير مرغوب فييا .

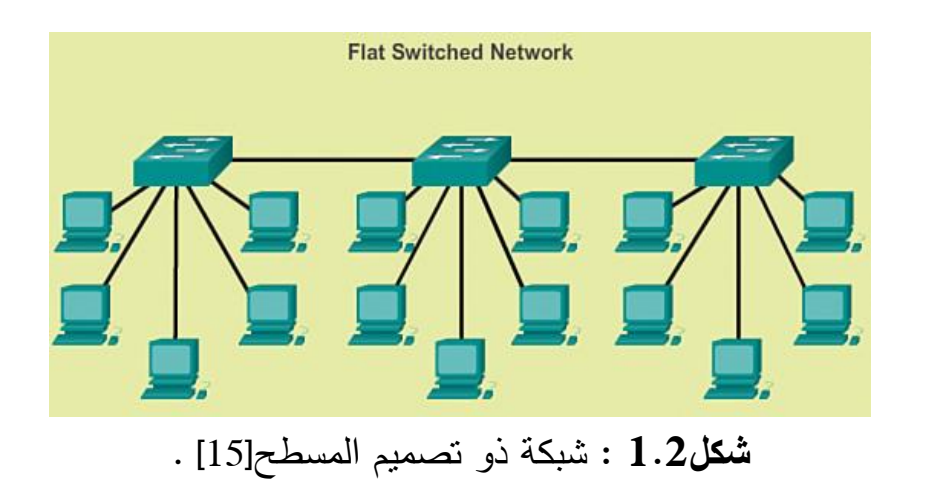

## <span id="page-33-3"></span>**.2.2.2 التصميم اليرمي( Design Hierarchy( :**

هذا النوع من التصميم يتم فيه تقسيم الشبكة الى ثلاث طبقات هرمية لكل طبقة و ظيفة معينة و أجهزة و بروتوكوالت خاصة .

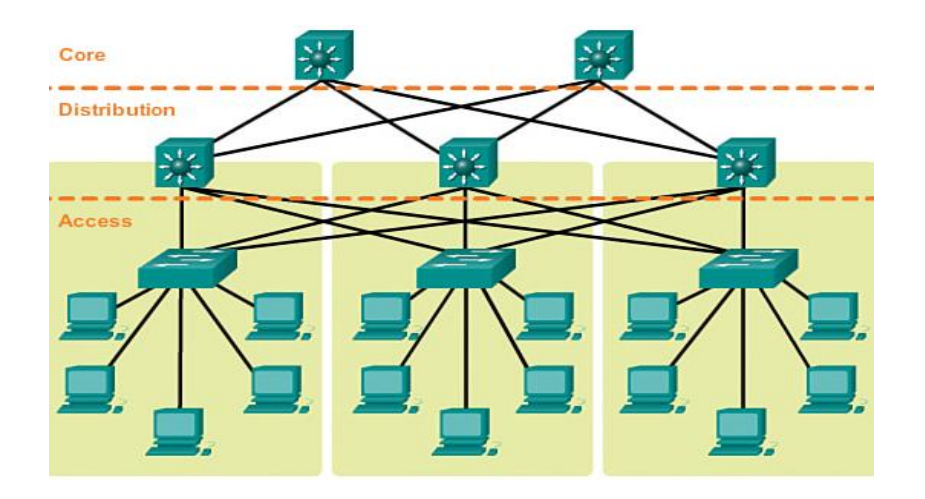

**شكل:2.2** التصميم اليرمي.

#### [16] **:( Access layer ) الوصول طبقة**

هي الطبقة الخاصة بالأجهزة التي يتعامل معها المستخدمون (حاسوب , طابعة ...) للوصول الى بقية الشبكة . الغرض الرئيسي من طبقة الوصول هو توفير وسيلة لتوصيل الاجهزة بالشبكة .

#### [16] [17] **: ( Distribution layer) التوزيع طبقة**

تتجمع فيو جميع البيانات االتية من طبقة الوصول قبل ارساليا لمطبقة االساسية 'core 'و توجيييا الى وجيتيا النيائية. يتم توصيل أجيزة طبقة التوزيع غالبا بشكل متداخل 'Mesh 'لتوفير اسالك احتياطية Redundant' 'Links إلستخداميا في حالة تعطل احدى االسالك المستخدمة . و ظيفة ىذه الطبقة :

- تمكين أجيزة طبقة الوصول من االتصال فيما بينيما .
- تتحكم في تدفق حركة مرور الشبكة ، و تحديد مجاالت البث 'Domain Broadcast 'و يستخدم في ىذه الطبقة مبدل خاص يعمل عمى الطبقة الثانية أو الثالثة من نموذج OSI يطمق عميو Multi Switch**'** .Layer '
	- [17] **:(Core layer)االساسية طبقة**

الطبقة االساسية من التصميم اليرمي ىي العمود الفقري لمشبكة ذو السرعة العالية في نقل البيانات .يتم توصيل االجيزة بشكل متداخل لتوفير اسالك اضافية إلستخداميا في حالة تعطل احدى االسالك المستخدمة مما يجعل ىذه الطبقة متاحة دائما و خالية من اي عطب 'Highly Available and redundant' من اهم وظائفها:

- تقوم بتجميع حركة المرور من جميع أجيزة طبقة التوزيع
- جعل اجيزة الشبكة قادرة عمى االتصال بالطبقة المركزية لتوصيل االجيزة بجياز خادم او بشبكة خارجية .

## <span id="page-34-0"></span>**.3.2 التصميم اليرمي في مجال االعمال متوسطة الحجم :**

تطبيق ىذا التصميم في الواقع مختمف تماما عن التصميم بالمحاكاة فمن الصعب رؤية الطبقات اليرمية عندما يتم تثبيت الشبكة في الشركات او في الجامعات ، كما هو موضح في الشكل اسفله . فبواسطة استعمال برنامج المحاكاة « Packet Tracer » عند التحويل الى الشكل الواقعي نجد التصميم عبارة عن خزانة بها اجهزة كل طبقة كما موضح في الشكل.

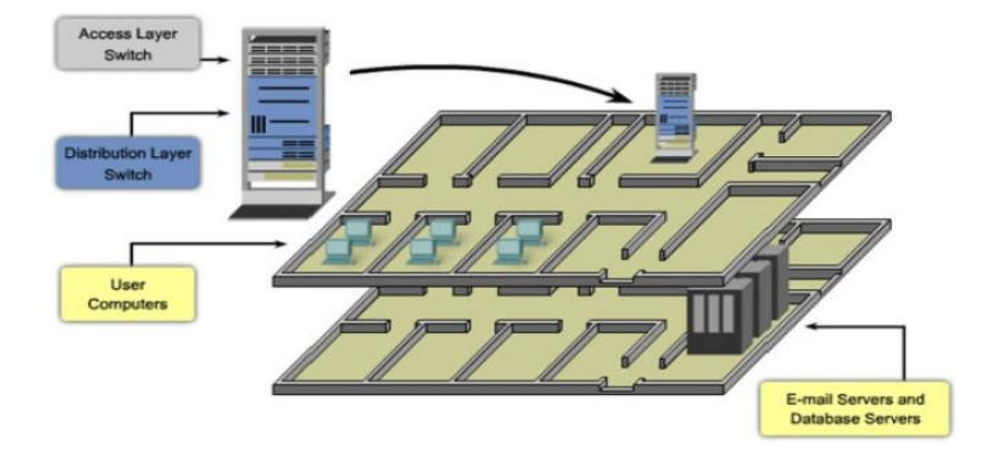

**شكل3.2** : التصميم اليرمي في مجال االعمال متوسطة الحجم [18].

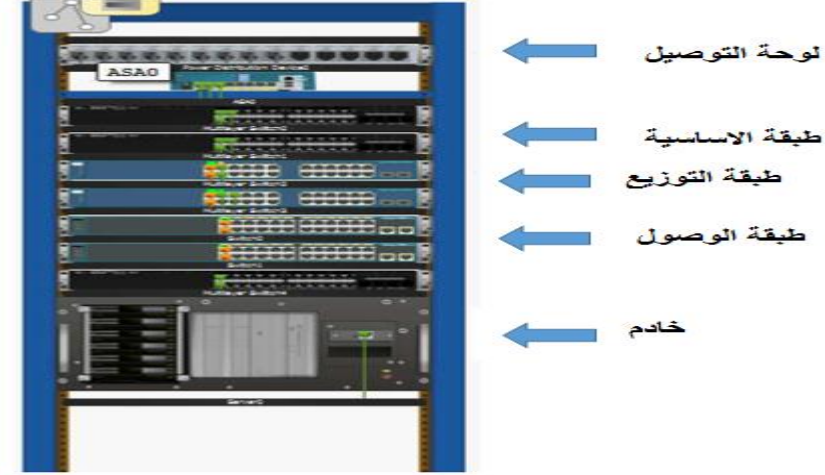

**شكل4.2 :** التسمسل اليرمي في الواقع.

## <span id="page-35-0"></span>**.4.2 محاسن التصميم اليرمي :** [16]

- قابمية التوسع 'Scalability ': امكانية توسيع الشبكة مستقبال
- التكرار 'Redundancy ': امكانية ربط أسالك متعددة عبر االجيزة في حالة تعطل احد الموجيات فيمكن ايجاد مسار اخر بديل لموصول الى الوجية
- تحسين االداء 'Performance': يسمح ىذا النموذج بتحسين االداء عن طريق تجنب نقل البيانات من خالل المبدالت الوسيطة ذات االداء المنخفض ، حيث يتم ارسال البيانات من طبقة الى طبقة بقدرات تبديل عالية الاداء لتوجيه حركة المرور الى الطبقة الاساسية و من ثم توجيهها الى وجهتها النهائية .
	- توفير حماية عالية 'Security'.
	- سيولة الصيانة 'Maintainability'.

## <span id="page-36-0"></span>**.5.2 أمن الشبكات :**

هو حماية أجهزة الكمبيوتر (بما في ذلك مكوناتها الرئيسية والداخلية والبرمجيات والبيانات الإلكترونية) من القرصنة أو الخطر أو التدمير أو الوصول غير القانوني.

<span id="page-36-1"></span>**.1.5.2 وظائف أمن الشبكات :** [19]

معظم أنظمة الأمن تعتمد على خمس وظائف رئيسية لتحقيق أهداف الامن :

- **المصادقة ) Authentication )** :ىي عممية التحقق من ىوية االشخاص التي تتواصل عبر الشبكة ، وبدون المصادقة ، يمكن لأي مستخدم لديه وصول إلى الشبكة استخدام الأدوات المتاحة بسهولة لتزوير عناوين بروتوكول اإلنترنت )IP )األصمية وانتحال شخصية اآلخرين.
	- **الصالحية ) Authorization) :** ىي عممية سماح أو رفض الوصول إلى موارد الشبكة او خدماتيا .
- **السرية أو الخصوصية) privacy or Confidentiality) :** عممية ضمان عمى أن المستخدمين المصرح ليم فقط هم من يمكنهم قراءة المعلومات السرية أو استخدامها.
- **الموثوقية)Integrity ) :**ىي جانب األمان الذي يؤكد أن المحتويات األصمية لممعمومات لم يتم تغييرىا أو إتلافها (اصلية).
- **عدم النكران ) repudiation-Non) :**يضمن لك بأن الشخص الذي يتم التواصل معو ىو الشخص المطموب و ليس وهمي .
	- **.2.5.2 مصطمحات أمن تكنولوجيا المعمومات:** [20] [19]

<span id="page-36-2"></span>هناك مفاهيم مجددة تتكرر في مجالات الأمن المختلفة منها :

- **الخطر « Risk «** : ىو احتمالية حدوث مشكمة معينة اي يعتبر مؤشر لمتيديدات ، يحدد الخطر باستخدام ثالث عوامل :
	- احتمال ان يكون ىناك تيديدا.
	- احتمال ان يكون ىناك ثغرات .
		- التأثير المحتمل لمخطر.
- **الثغرات « Vulnerability «** : ىو عدم تحصين النظام ، و ىذا المصطمح يشير الى اماكن الضعف في ىذا النظام و التي تتيح لممياجم باالعتداء عمى سالمة النظام ، و ذلك قد يكون بسبب :
	- وضع كممة سر غير امنة
	- التصميم الضعيف لمشبكة
	- االستخدام السيء الغير صحيح لبروتوكول االتصال
		- ادخال المستخدم دون التحقق من اليوية
- **التيديدات « Threats «** : ىو حدث من المحتمل ان ينتج انتياك لمسياسات أو االجراءات األمنية بدون اذن صاحبيا و قسرا و عبر ثغرة محتممة في النظام .

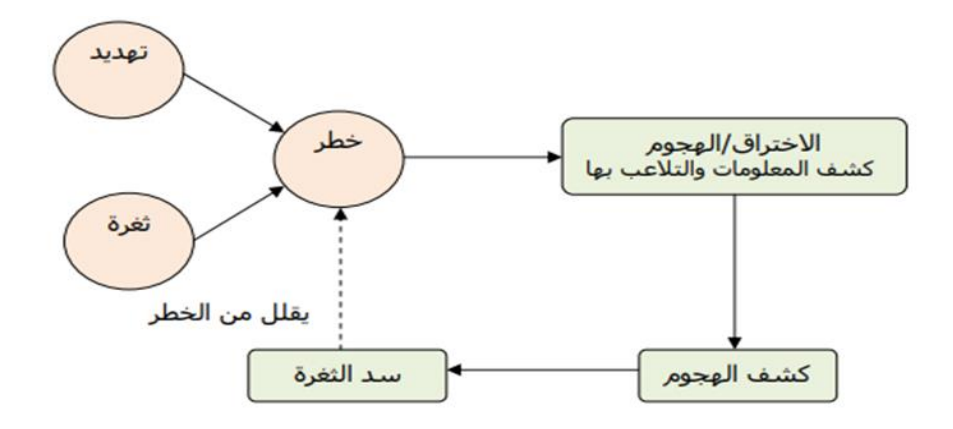

**الشكل5.2 :**مكونات نظم امن المعمومات والشبكات.

- **- أنواع التيديدات :** [21]
- **التيديدات غير مقصودة " threats Accidental" :** تمك التي توجد دون سبق إصرار ، كفشل األنظمة ، والأخطاء التشغيلية ، والأخطاء في البرامج.
- **التيديدات المتعمدة" threats Intentional" :** ىو إجراء تقوم بو جية ما النتياك أمن المعمومات واالستخدام غير المصرح به للموارد. يمكن أن تكون التهديدات المتعمدة سلبية أو نشطة.
- **التيديدات السمبية " attack passive" :** التيديدات السمبية ىي تمك التي ، في حالة حدوثيا ، لن تؤدي إلى أي تعديل في المعلومات الواردة في النظام (الأنظمة) والتي لا ينتج عنها أي تعديل العملية ، ولا تتغير حالة النظام. من الصعب للغاية اكتشاف مثل هذا النوع من التيديدات ألنيا غير ضارة بوظائف النظام العادية. استخدام التطفل السمبي لمراقبة المعمومات المنقولة عبر خط اتصال (مراقبة الشبكة) هو تجسيد للتهديد السلبي.
- **التيديدات النشطة " attack active" :** تشمل التيديدات أو اليجمات النشطة عمى النظام تغيير المعمومات الواردة في ذلك النظام ، أو التغييرات في حالة أو تشغيل النظام. تعتبر التيديدات النشطة ، عمى عكس لتهديدات السلبية ، أسهل في اكتشافها إذا تم اتخاذ الاحتياطات المناسبة مسبقًا.

## <span id="page-37-0"></span>**.6.2 طرق ىجمات الحاسوب methods Attacks Computer :**] 22[

يستخدم الأشخاص المؤذون العديد من تقنيات الهجوم التي يمكن تصنيفها في ثلاث اصناف مختلفة.

● ا**لـهجمات المباشرة :** هذا هو أبسط الهجمات. يهاجم المتسلل ضحيته مباشرة من جهاز الكمبيوتر الخاص به. في الواقع ، فإن برامج القرصنة التي يستخدمونها قابلة للتهيئة بشكل طفيف ، ويقوم عدد كبير من هذه البرامج بإرسال الحزم مباشرة إلى الضحية.

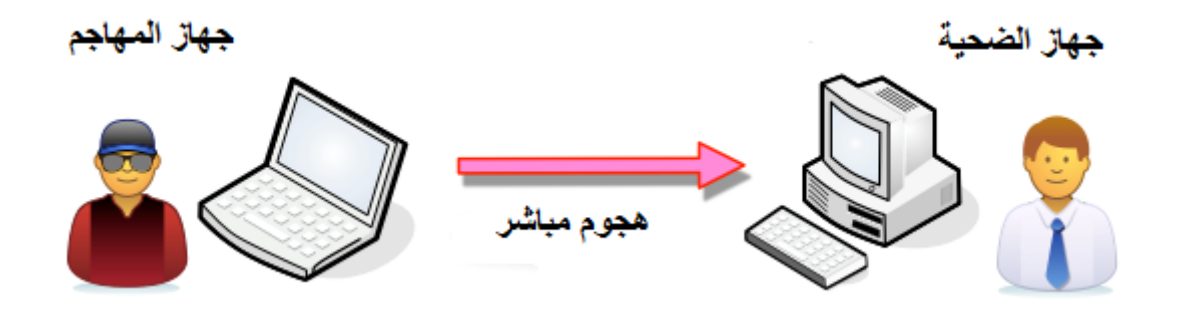

**الشكل**:**6.2** ىجوم مباشر.

- **ىجمات االرتداد غير المباشرة " attacks bounce Indirect " :** يحظى ىذا اليجوم بشعبية كبيرة بين المتسللين. في الواقع ، لهذا الهجوم ميزتين:
	- إخفاء ىوية عنوان (IP(المتسمل
- من المحتمل استخدام موارد الكمبيوتر الوسيط لأنه أقوى (وحدة المعالجة المركزية ، النطاق الترددي) للهجوم .حيث يتم إرسال حزم اليجوم إلى الكمبيوتر الوسيط الذي ينقل اليجوم إلى الضحية.

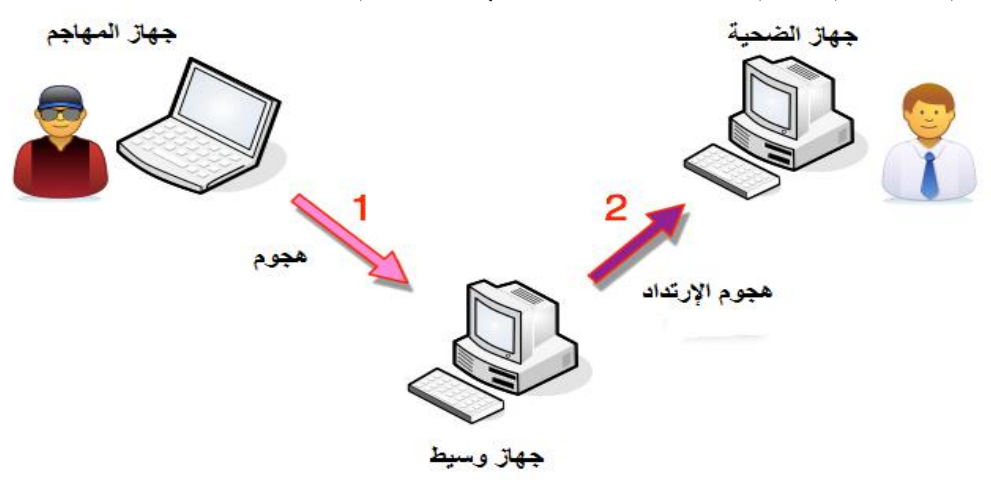

**الشكل:7.2** ىجوم االرتداد غير مباشر

 **ىجمات الرد غير المباشر" Attacks Response Indirect " :** ىذا اليجوم مشتق من ىجوم االرتداد. من وجهة نظر المخترق إنه يقدم نفس المزايا. ولكن بدلاً من إرسال هجوم إلى الكمبيوتر الوسيط لتمريره ، سيرسل المهاجم طلبًا إليه. وهذا هو الرد على الطلب الذي سيتم إرساله إلى جهاز الكمبيوتر الضحية.

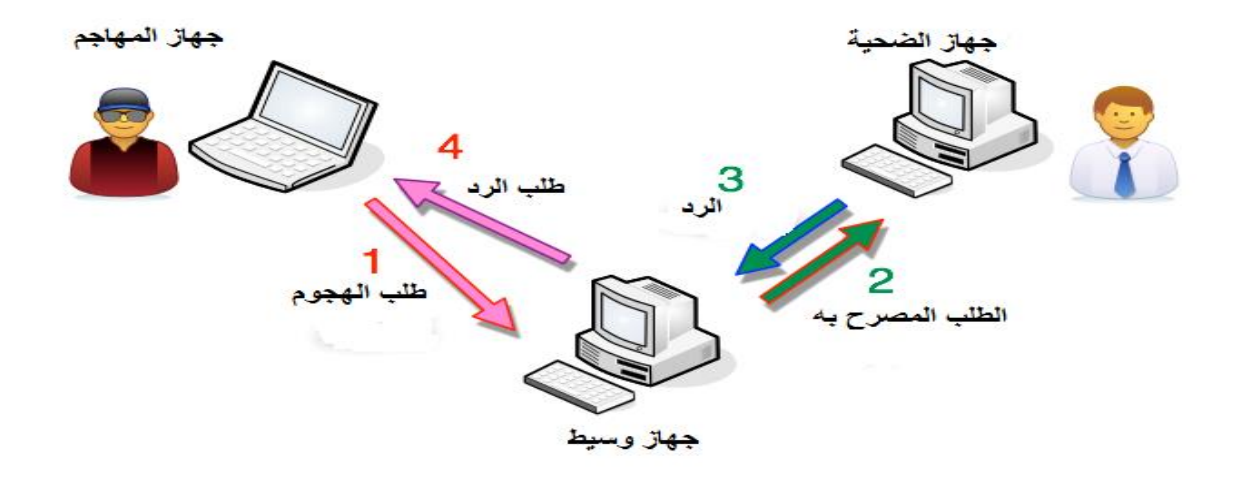

**شكل:8.2** ىجمات الرد غير المباشر.

## <span id="page-39-0"></span>[23] **: Type of attacks اليجمات أنواع .1.6.2**

- **o ىجمات الوصول )attacks Access**) : يتعمق ىذا النوع من اليجوم بسرية المعمومات أي عن طريق محاولة الوصول إلى المعلومات من قبل شخص غير مصرح له ، و من بينها :
	- التنصت " Sniffing"
	- أحصنة طروادة " Trojan horses "
		- الباب الخمفي " Backdoor"
	- هندسة اجتماعية " Social engineering "
	- تكسير كممة المرور" cracking Password"
- **o ىجمات التعديل )Attacks Modification) :** ىذا اليجوم موجو ضد سالمة المعمومات يتمثل بالنسبة لممياجم في محاولة تعديل المعمومات ،و من بينيا :
- الفيروسات "Viruses " والبرامج الضارة " Worms " و فيروس حصان الطروادة " Trojan "horses
- **o ىجمات التشبع أو رفض الخدمة )service of denial or attacks Saturation):** ىي ىجمات عمى الكمبيوتر تتكون من إرسال آالف الرسائل من عشرات أجيزة الكمبيوتر ، بيدف إرباك خوادم الشركة وشل موقعيا الإلكتروني لعدة ساعات ، وبالتالي منع وصولها إلى مستخدمي الإنترنت. توجد هجمات مختلفة:
	- الفيضانات " Flooding "
	- " TCP-SYN flooding " TCP-SYNفيضان
		- هجومات التطفل " The smurf "
	- تجاوز سعة المخزن المؤقت" buffer overflow "
- **o ىجمات اإلنكار )attacks repudiation):** ىو محاولة لتحريف أو إنكار وقوع حدث أو معاممة بالفعل. ومن بينيا:
	- انتحال عنوان IP spoofing "IP" .

## <span id="page-40-0"></span>**.7.2 الحمول األمنية:**

## <span id="page-40-1"></span>**.1.7.2 الحمول األمنية األولية:**

- توثيق المستخدم عن طريق تسجيل الدخول وكممة السر.
- إزالة المعمومات السرية من االجيزة المتصمة بالشبكة إذا لم تكن ىناك حاجة إلييا.
	- الحماية المادية لألجيزة التي تحتوي عمى معمومات سرية .
		- تثبيت برنامج محدث لمكافحة الفيروسات.

## <span id="page-40-2"></span>**.2.7.2 جدار الحماية و الوكيل ) Proxy and Firewall) :**]25] [24[

يعد جدار الحماية والخادم الوكيل طريقتين تم تصميميما لتجنب اليجمات من اإلنترنت عبر جياز التوجيو.

- **o الوكيل ) Proxy) :** ىو عبارة عن تطبيق يتم تركيبو عمى أجيزة خادمة، وتعتمد عميو الشبكات الداخمية ومزودو خدمات الإنترنت والشركات عند تزويدها للخدمة لأي من مشتركيها، بحيث يعمل كوسيط بين مستخدمي الشبكة واإلنترنت، كذلك يعمل عمى عزل الشبكة عن الشبكة الخارجية العالمية (www (ويوفر ليا السرعة واألمان . فعمى سبيل المثال عند طمبنا لتصفح موقع معين يعمل الوكيل عمى البحث باستعمال عنوان IP الخاص بو .و يقوم بالوظائف التالية:
	- . (Caching**)** التخزين
		- . (filtering) الفلترة (
		- . (firewall) األمان
- o **جدار الحماية) firewall ) :** ىو برنامج software يتم تثبيتو في جيازك، حيث يقوم بالفصل بين المناطق الموثوق بيا في شبكات الحاسوب و مراقبة المعمومات التي تمر عبر الشبكة و منع اي شيء يضر بجيازك خارج الشبكة .

#### <span id="page-40-3"></span>**.3.7.2 التشفير) Cryptography ):**] 26[

 ىو عبارة عن عمم في صناعة وتطوير أنظمة التشفير القادرة عمى حماية المعمومات والتي تستخدم في أمن المعمومات وذلك من خالل تحويل البيانات والنصوص العادية الى بيانات ونصوص مشفرة غير مفيومة. حيث يعتمد عمى تصميم آليات وخوارزميات رياضية جديدة لتعمل عمى حفظ المعمومات.يوجد نوعين من التشفير :

- التشفير المتماثل **"**Symmetric " **:** يعتمد عمى مفتاح فريد مشترك بين الطرفين المتصمين. يستخدم لتشفير وفك تشفير الرسائل.
- التشفير الغير متماثل "Asymmetric **" :** خوارزمية تتطمب مفتاحين منفصمين احدىما سري )خاص( و االخر عام .

#### <span id="page-40-4"></span>**.4.7.2 الشبكة المحمية االفتراضية VLAN :**] 27[

هي شبكة افتراضية تتم عن طريق تقسيم منافذ المبدل الى عدة شبكات محلية وهمية كل منها منفصلة عن الاخرى (كما هو موضح في الشكل) . توفر هده التقنية حلولا جديدة في تجزئة و تأمين الشبكات المحلية اي لو تم تسريب فيروس او حدث هجوم على الشبكة لا يمكن للمهاجم الوصول الى الشبكة الاخرى . بالإضافة الى تقليل من عمميات البث المباشر Broadcasting عمى االجيزة االخرى عن طريق توصيل االجيزة المتصمة بمبدل في مجال البث Domain Broadcast بحيث يقمل من مجال تصادم البيانات و ضغط المسار مما يؤدي الى تحسين االداء .

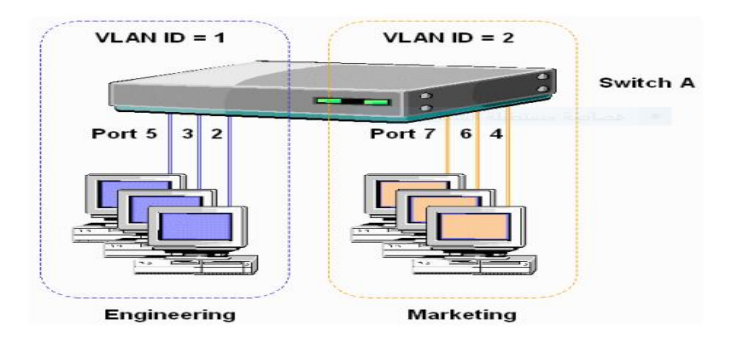

**شكل9.2** : طوبولوجيا الشبكة االفتراضية.

**.1.4.7.2 بروتوكول اإلتصال** 'Trunk '**:** عند تقسيم الشبكة المحمية بإستخدام المبدالت إلنشاء شبكة افتراضية 'VLAN 'عبر مبدلين او اكثر يجب تفعيل بروتوكول االتصال 'Trunk 'إلمكانية ارسال البيانات بين المبدالت . [28]

<span id="page-41-1"></span><span id="page-41-0"></span>من طرق ربط البروتوكول **'Trunk** ':

- **(ISL (Link Switch-Inter**: بروتوكول تم تأسيسو من قبل شركة cisco يعمل مع اجيزة سيسكو فقط يسمح بتبادل المعمومات بين الشبكات االفتراضية.
- **Q802.1IEEE:** بروتوكول قياسي يسمح بتبادل المعمومات بين الشبكات االفتراضية بإستخدام اجيزة الشركات المصنعة المختمفة سواءا مع اجيزة سيسكو او غيرىا 'مصدر مفتوح'. [28]

**.2.4.7.2 بروتوكول** STP**:** عند تفعيل ىذا البروتوكول سيقوم بإنشاء طوبولوجيا خالية من الحمقات و ذلك عن طريق منع تشغيل واجيات معينة في جياز المبدل ،و تقوم المبدالت بإرسال اطار لبعضيا البعض يسمى BPDU ،حيث يحتوي ىذا االطار عمى عنوان MAC و االولوية Priority .

المبدل الذي له الاولوية هو المبدل الذي يملك عنوان MAC اقل.

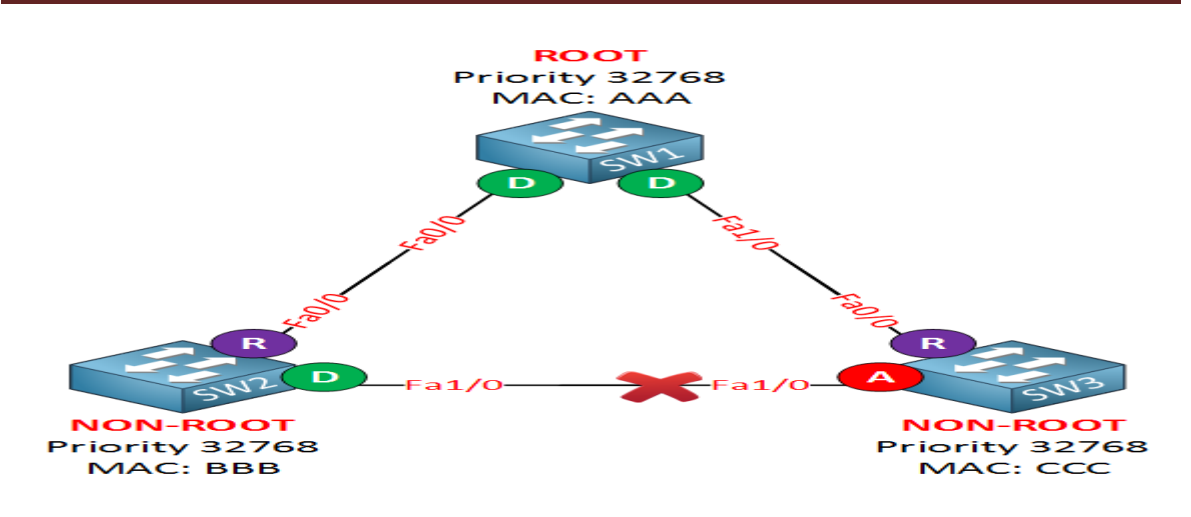

**شكل10.2** : وصف كيفية اختيار Bridge Root.] 29[

## <span id="page-42-0"></span>**.5.7.2 الشبكة االفتراضية الخاصة (Network Private Virtual(:**] 30[

الشبكة الافتراضية الخاصة امتداد لشبكة المحلية هي تقنية تسمح بالاتصال الآمن بالإنترنت عبر نفق مشفر بشبكة أخرى، لضمان خصوصية اإلنترنت وحماية سرية بيانات واليوية. تستخدم لحماية نشاطات التصفح من األشخاص غير المعروفين عمى الشبكات العامة وشبكات WIFI .

## <span id="page-42-1"></span>**.8.2 بروتوكوالت حماية الشبكات :**

## <span id="page-42-2"></span>[31] **: "Virtual Trunking Protocol" VTP برتوكول .1.8.2**

ىو بروتوكول نقل خاص بالشبكات االفتراضية VLAN يتيح ألجيزة المبدل تبادل المعمومات عن الشبكات الوىمية VLAN و ذلك عن طريق تحديد جياز رئيسي يكون مسؤول عن انشاء و تعديل ىذه المعمومات و ارساليا لألجيزة االخرى ، يحتوي المبدل عمى ثالث اوضاع لـبروتوكول VTP:

- . VTP Server الخادم جياز
- اجيزة العميل او الزبون Client VTP .
- . VTP Transparent المحايد الجياز

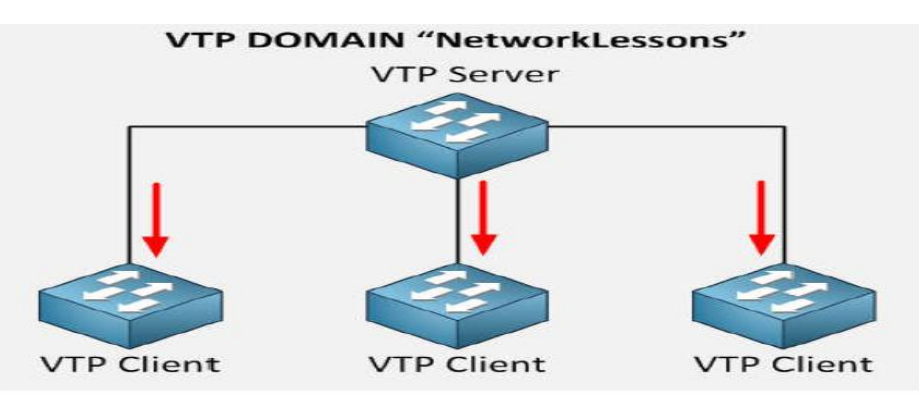

**شكل11.2 :** اوضاع بروتوكول VTP.

## <span id="page-43-0"></span>[32] **: (Internet Protocol Security) IP Sec بروتوكول .2.8.2**

أمان بروتوكول الإنترنت هو مجموعة من بروتوكولات الشبكة الأمنة التي تصادق وتشفّر حزم البيانات لتوفير اتصال مشفر بين جهازي كمبيوتر على شبكة بروتوكول الإنترنت. يتم استخدامه في الشبكات الخاصة الافتراضية (VPN(. يتضمن sec IP بروتوكوالت لتأسيس مصادقة متبادلة بين الوكالء في بداية الجمسة والتفاوض عمى مفاتيح التشفير الاستخدامها أثناء الجلسة.

### <span id="page-43-1"></span>]33[ **: ( Secure Socket Shell (SSH بروتوكول .3.8.2**

بروتوكول النقل الامن هو بروتوكول شبكي يوفر للمستخدمين مسارا آمن للوصول الأمن للحواسيب عبر الشبكة، صمم كبديل لبروتوكول )Telnet )، ييتم بإدارة الحماية لممرسالت عبر الشبكة يشمل التشفير و التوثيق وسلامة البيانات عند تبادلها . استخداماته كالتالي :

- نقل الممفات بسيولة و تمقائية بين االجيزة .
	- إصدار االوامر عن بعد .
	- القيام بإدارة البنية التحتية لمشبكة .
	- توفير الوصول االمن لممستخدمين .

#### <span id="page-43-2"></span>**الخاتمة :**

في ىذا الفصل ، تحدثنا اوال عن بعض المبادىء التي تستخدم لتصميم شبكة ىرمية وكيفية عمل كل طبقة من ىذا التصميم بوظائفها المحددة على تسهيل إدارة الشبكة وتوسيعها . كما تحدثنا أيضا عن مبادىء الأمن وأهدافه بالإضافة إلى انواع اليجمات المختمفة التي تيدده. مع تقدم بعض الحمول التي تضمن سياسة أمان فعالة مثل جدار الحماية و الوكيل Proxy والتشفير وشبكات VLAN وأخيرًا الشبكات الافتراضية الخاصةVPNs ، وبروتوكولات الحماية المختلفة. الفصل التالي سيخصص لتكوين وتصميم شبكة قرية جامعية أمنة .

# <span id="page-44-1"></span><span id="page-44-0"></span>**الفصل الثالث محاكاة وتصميم شبكة قرية جامعية أمنة**

## <span id="page-45-0"></span>**.1.3 مقدمة:**

يتضمن ىذا الفصل كيفية تصميم وحماية شبكة قرية جامعية « NETWORK CAMPUS « واقعية بإستخدام برنامج محاكي الشبكات « TRACER PACKET CISCO « ، وتوظيف مياراتنا العممية السابقة لتكوين الشبكة بالكامل على طبقات ووحدات مختلفة في نظام الشبكة الأساسي الخاص بنا.

## <span id="page-45-1"></span>**2.3 . برنامج محاكي الشبكات )Tracer Packet Cisco) :**

أداة مبتكرة وقوية توفر مزيجًا فريدًا من المحاكاة الواقعية والتجارب المرئية لمحاكاة الشبكة للممارسة واستكشاف الأخطاء وإصـلاحها[34]. البرنامج يتوفر تقريبا على جميع الأجهزة التي قد تستعمل في الاتصـال مـع الشبكة كذلك يوفر جميع أنواع الكابالت الجديدة منيا و القديمة لربط بين األجيزة.

## <span id="page-45-2"></span>**.3.3 أجيزة والمعدات الشبكة المستخدمة:**

- Router2811
- Multilayer switch-3560
	- Switch2960-24TT
	- Firewall 5505ASA
		- SERVER
- Cable Copper Cross-Over
- Cable Copper Straight-Through
	- Serial DTE  $\blacksquare$

## <span id="page-45-3"></span>**4.3 . مشروع حماية شبكة قرية جامعية « Security Network Campus« :**

لقد أنشأنا ىيكل شبكة بسيطة متواضعة لممارسة مياراتنا في الشبكات، وسوف يتم تطبيقيا عمى شبكة قرية جامعية التي كانت صعبة في طريقة تكوينيا و كيفية حمايتيا في المؤسسة**.**

## <span id="page-45-4"></span>**.1.4.3 اليياكل المنطقية :**

هي ترتيب الأجهزة على شبكة الكمبيوتر وكيفية تواصلها مع بعضها البعض ، والطريقة التي تمر بها البيانات عبر الشبكة من جياز إلى آخر دون اعتبار إلى الترابط المادي لألجيزة. سوف نقوم بتمثيل الييكل المنطقي من مشروعنا الخاص بقرية الجامعية" network campus " لممؤسسة كما ىو موضح في الشكل:

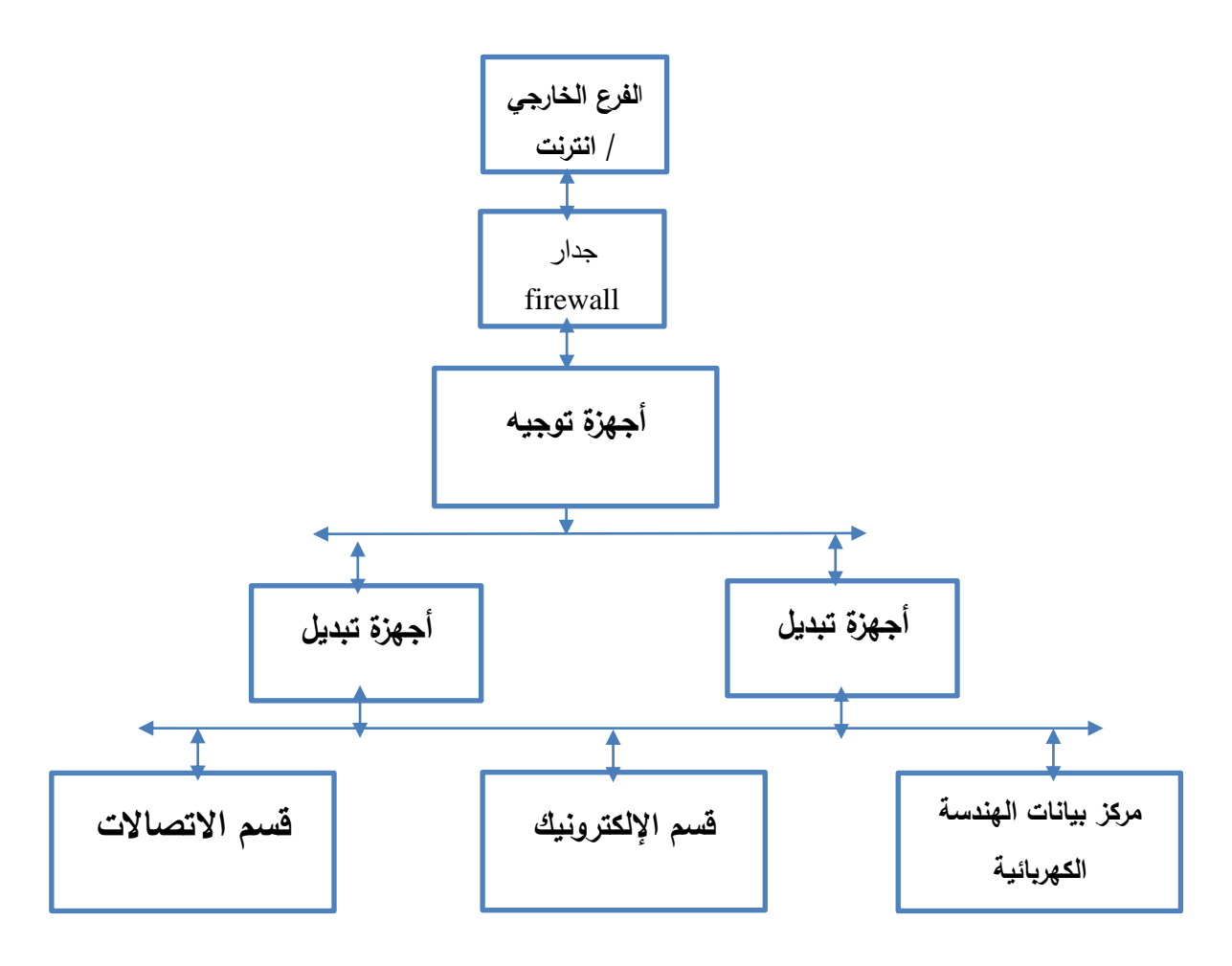

**شكل1.3 :** مخطط الييكل المنطقي لممشروع.

#### <span id="page-46-0"></span>**.2.4.3 السيناريو:**

يتكون مشروع شبكة المؤسسة الخاص بنا من قرية جامعية وطرق حمايته من الهجمات والتهديدات المواجهة للمعلومات الخاصة بالمؤسسة، يوفر تصميم الشبكة هذه الأداء وقابلية التوسع و الوصول إلى خدمات وموارد اتصالات الشبكة لممستخدمين النيائيين واألجيزة المنتشرة في موقع جغرافي واحد مثل مركز البيانات لتزويد المؤسسة بخادم ويب، كما وظفنا بعض الحلول الأمنية من بروتوكولات وأجهزة لحماية الشبكة المؤسسة. لقد أنشأنا أيضًا فرعًا اخر كموقع بعيد للاتصال بالموقع المحلي (الحرم الجامعي) عبر firewall يقوم بالفصل بين المناطق الموثوق بها في شبكات الحاسوب و مراقبة المعمومات التي تمر عبر الشبكة . المعمومات التي ترسل من الشبكة الداخمية الى الشبكة الخارجية تمر عبر نفق سري مشفر و هو vpn ipsec tunnel.

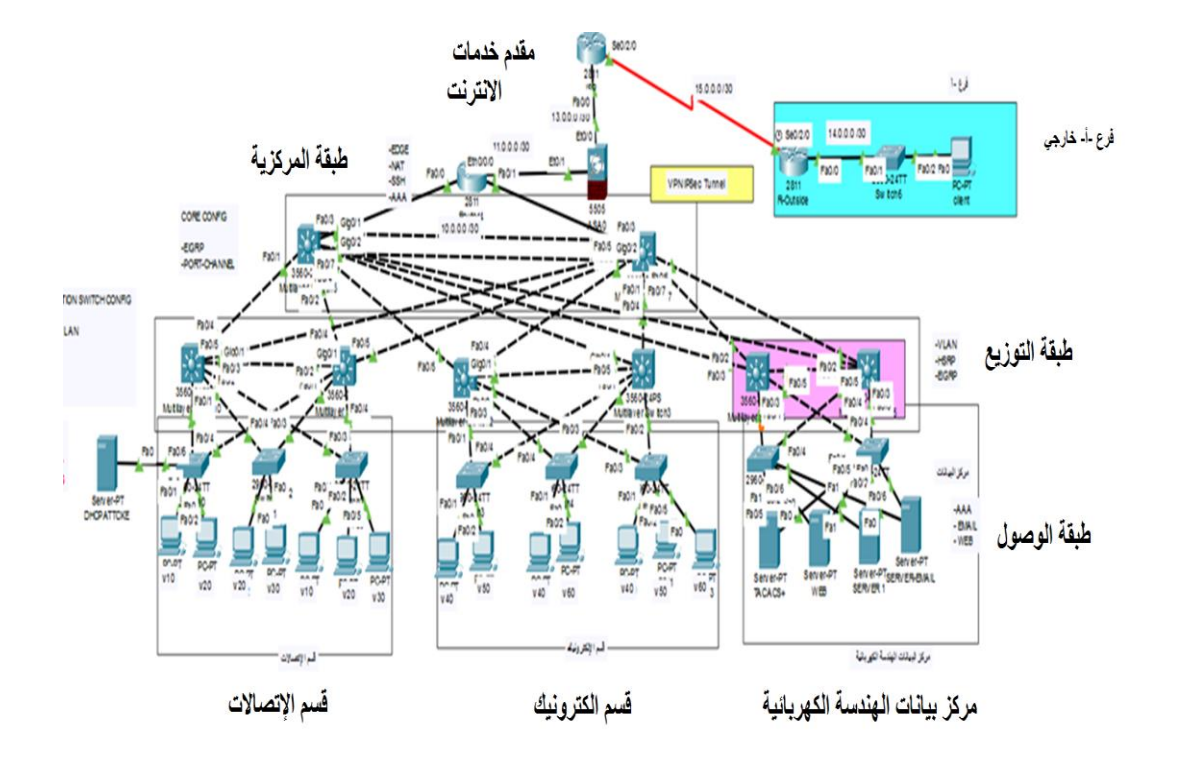

**شكل2.3 :** الييكل المنطقي لشبكة الحرم الجامعي.

## <span id="page-47-0"></span>**3.4.3 تسمية شبكات VLAN وتخصيص عناوينIP لألجيزة :**

#### **1.3.4.3 جدول شبكات VLAN:**

| واجهة Interface |          |      |      |      |      |      |      | عناوين الشبكة<br><b>Network</b> | ylan إسم   |
|-----------------|----------|------|------|------|------|------|------|---------------------------------|------------|
| Sw8             | Sw7      | Sw6  | Sw5  | Sw4  | Sw3  | Sw2  | Sw1  | <b>Address</b>                  |            |
|                 |          |      |      |      |      |      |      |                                 |            |
|                 |          |      |      |      | F0/1 |      | F0/0 | 192.168.10.0 /24                | Vlan10     |
|                 |          |      |      |      | F0/2 | F0/1 | F0/1 | 192.168.20.0 /24                | $V$ lan 20 |
|                 |          |      |      |      | F0/5 | F0/2 |      | 192.168.30.0 /24                | $V$ lan 30 |
|                 |          | F0/1 | F0/1 | F0/1 |      |      |      | 192.168.40.0 /24                | $V$ lan 40 |
|                 |          | F0/2 |      | F0/2 |      |      |      | 192.168.50.0 /24                | Vlan $50$  |
|                 |          | F0/5 | F0/2 |      |      |      |      | 192.168.60.0 /24                | Vlan $60$  |
| $F0/1-2$        | $F0/1-2$ |      |      |      |      |      |      | 192.168.250.0 /24               | Vlan       |
| $F0/5-6$        | $F0/5-6$ |      |      |      |      |      |      |                                 | 250        |

**جدول1.3** : شبكات VLAN وعناوين المقترحة في الشبكة.

## **2.3.4.3 جدول العناوين:**

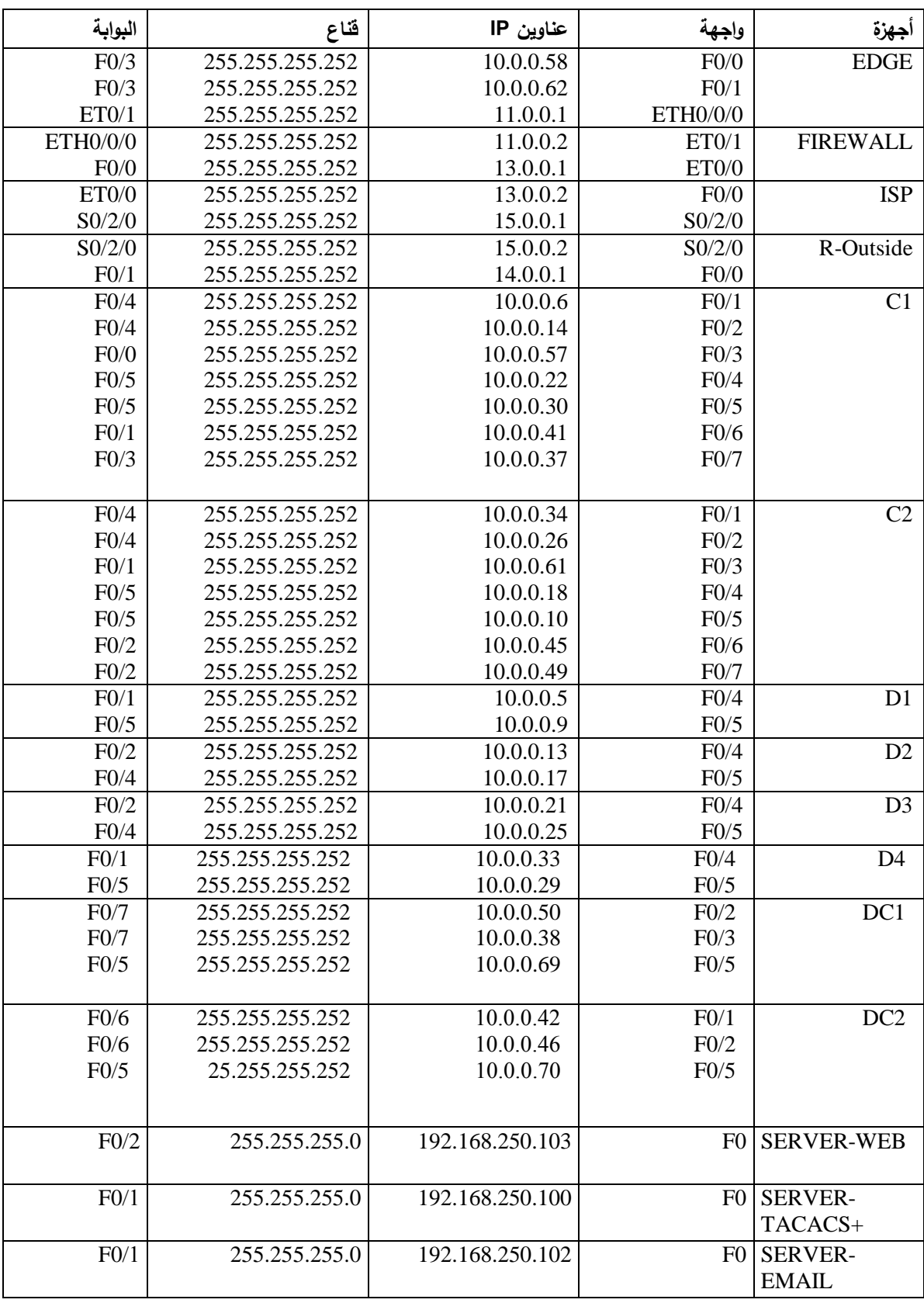

**جدول 2.3** : العناوينIP المقترحة في الشبكة.

## <span id="page-49-0"></span>**4.4.3 تكوين « configurations « :**

سنقوم اآلن بتكوين التصميم الخاص بنا حسب األجزاء مع مراعاة االعتبارات تصميم الشبكة المعياري.

باستخدام األمر Run Show في mode privilege ، نستطيع معرفة االعدادات التي قمنا بيا عمى كل جياز

## <span id="page-49-1"></span>**1.4.4.3 جزء :1 طبقة الوصول )**layer Access**)**

توفر طبقة الوصول وصول المستخدمين النيائيين إلى الشبكة.

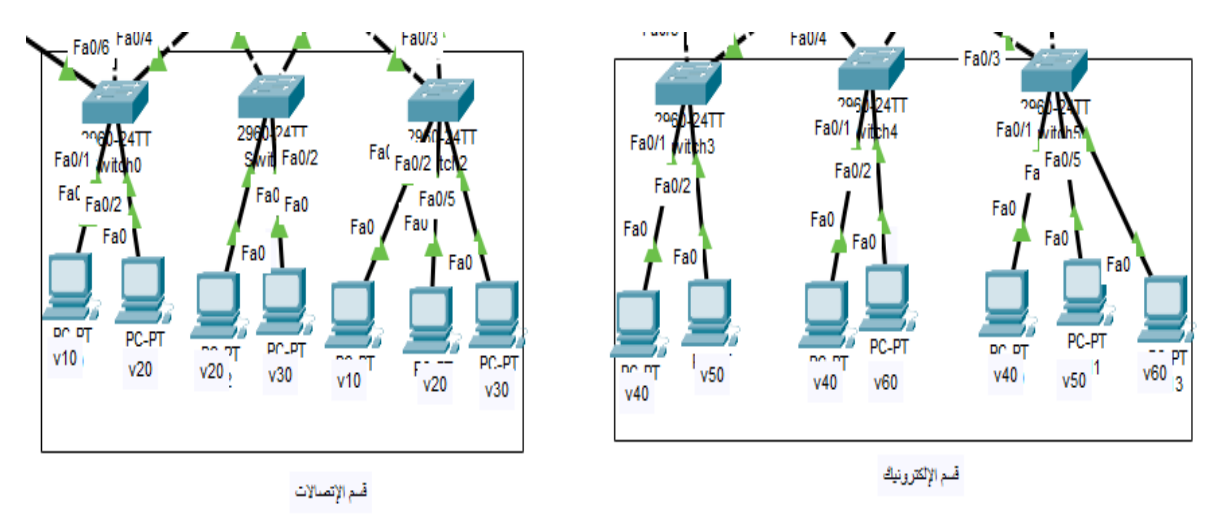

**شكل3.3 :** أجيزة الحاسوب متصمة بمبادالت الوصول.

أجيزة الحاسوب متصمة بمبادالت الوصول عبر منافذ Ethernet fast تم تكوينيا عمى أنيا منافذ نقل اتصال بين طرفين لنقل حركة مرور شبكات vlans المتعددة الموجودة في مبدالت الوصول ، كما ىو موضح في قائمة االوامر ادناه : interface FastEthernet0/1 description to vlan 10 host switchport access vlan 10 switchport mode access switchport nonegotiate switchport port-security switchport port-security maximum 2 switchport port-security mac-address sticky switchport port-security violation restrict switchport port-security mac-address sticky 0040.0B2C.32C9 spanning-tree portfast spanning-tree bpduguard enable storm-control broadcast level 40 ! interface FastEthernet0/2 description to vlan 20 host switchport access vlan 20 switchport mode access switchport nonegotiate switchport port-security switchport port-security maximum 2 switchport port-security mac-address sticky switchport port-security violation restrict switchport port-security mac-address sticky 00D0.9726.336E spanning-tree portfast spanning-tree bpduguard enable storm-control broadcast level 40 !

! interface FastEthernet0/3 ip dhcp snooping trust switchport mode trunk switchport nonegotiate ! interface FastEthernet0/4 ip dhcp snooping trust switchport mode trunk switchport nonegotiate ! interface FastEthernet0/5 switchport mode trunk switchport nonegotiate ! interface FastEthernet0/6 switchport access vlan 10 !

.f0/6 ، f0/5 ،f0/4،f0/3، f0/2،f0/1واجية **: 1.3 أمر قائمة**

- بفضل تقنية الشبكة المحمية االفتراضية VLAN تم تقسيم الشبكة إلى عدة vlans حيث تم تفعيل 10 vlan و20 vlan في وضع الوصول)Access (في كل واجية متصمة بجياز حاسوب المستخدم النيائي لشبكات كما ىو موضح في) قائمة أمر1.3 ( اسم ورقم و واجية لكل vlan.
- حماية ىذه المنافذ عن طريق security port عبارة عن اعدادات يتم تطبيقيا عمى واجية الخاصة بالمبادالت للمنع أو السماح في الدخول الى الشبكة عن طريق الـ MAC Address بحيث في حال كان هنالك أحد الأجهزة غير مصرح لها بالدخول وقام الشخص بربط جهازه عبر أحد منافذ switch port التي تم تفعيل عليها هذه التقنية فمن يتمكن من الدخول الى الشبكة ابدا بالطريق المعتاد.
	- للحماية ضد هجومات STP :
- قمنا بتفعيل Fast Port لتغير حالة المنافذ إلى حالة التمرير المباشر دون أن ينتظر فترة) . (Convergence Time
	- وتفعيل guard BPDU لحماية المنافذ و عدم استقبال رسائل الــ BPDU
- Control stormخاصية مفيدة لحماية الشبكات من ىجمات الـFlood التي من الممكن أن تتعرض ليا الشبكة وفكرته هي مراقبة حركة البيانات دخل كل منفذ موجود عندنا على المبدل.
- تفعيل وضع Trunk في المنافذ المتصلة بطبقة التوزيع لإستقبال وارسال البيانات إلى جميع الشبكات الوىمية VLANs .
	- nonegotiate switchport يقوم بتعطيل تفاوض DTP عمى واجية الطبقة الثانية.
		- **2.4.4.3 جزء** 2 **: مركز البيانات )** Center Data(

<span id="page-51-0"></span>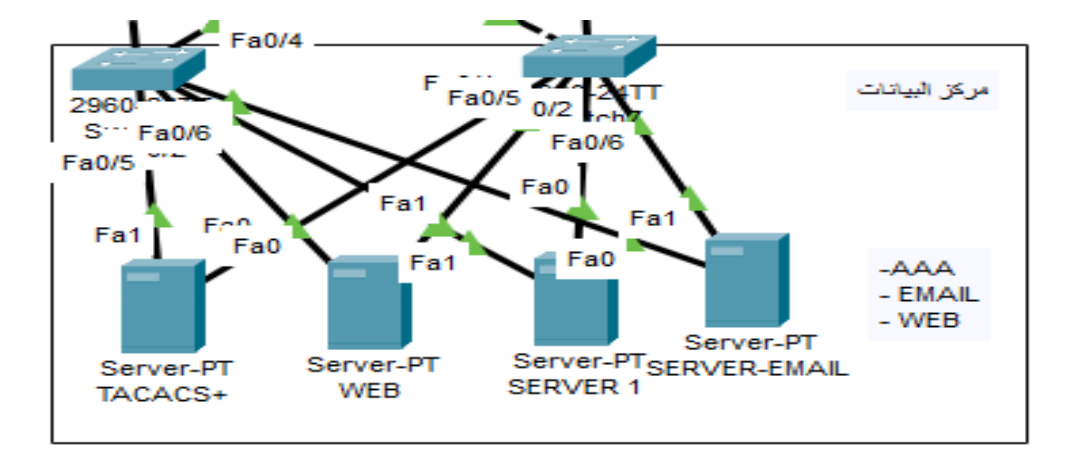

**شكل4.3** : مركز البيانات**.**

بوفر مركز البيانات البيئة المُلائمة لعمل الخوادم لتحفظ فيها بيانات العملاء وجميع المواقع الإلكترونية التابعة ليا. في مشروعنا إستعمالنا الخوادم التالية :

## **o تكوين خادم +Tacacs:**

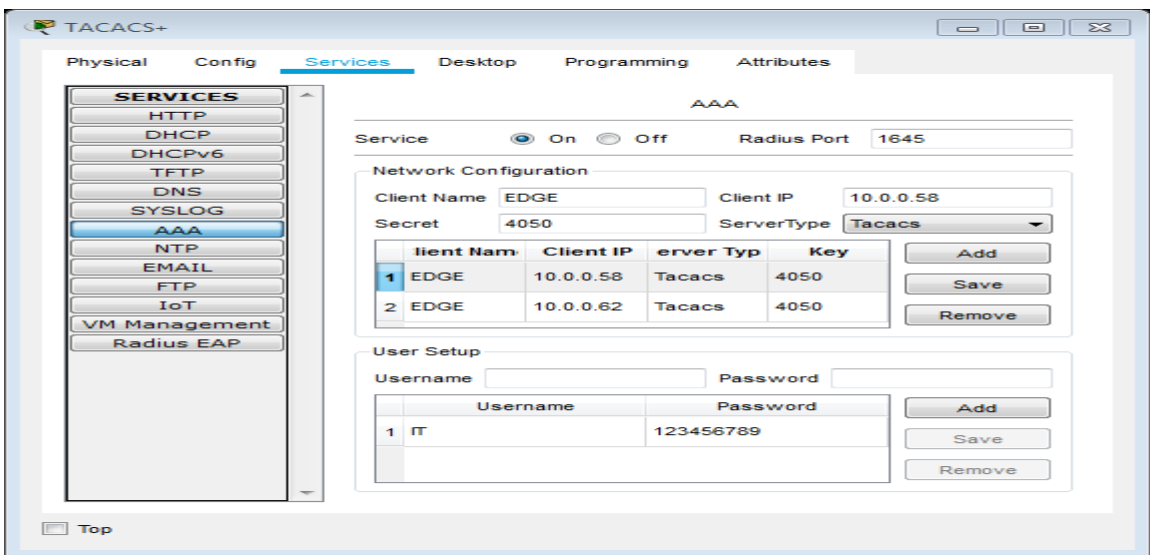

**شكل 5.3 :** خادم +Tacacs .

- يقوم بالتحقق ، وتحديد الصالحيات لمدخول إلى الشبكة.

**o تكوين خادم Email :**

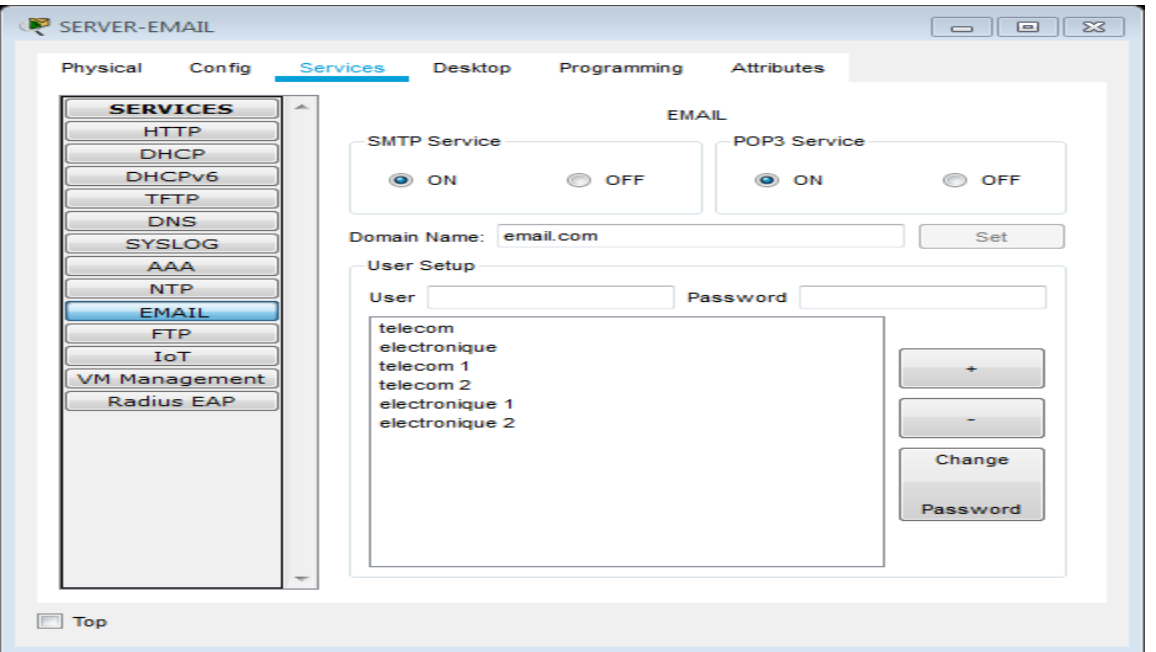

- **شكل 6.3 :** خادم Email .
	- يستخدم إلرسال الرسائل وتوجيييا إلى المستقبل المحدد.
		- **o تكوين خادم WEB:**

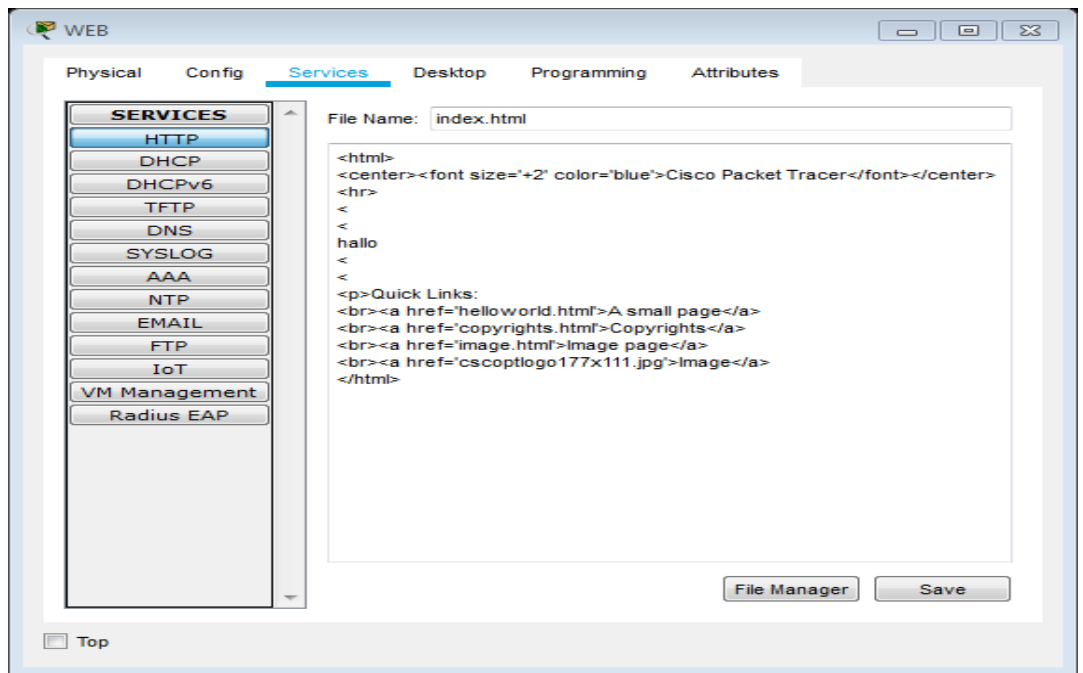

**شكل 7.3 :** تكوين خادم WEB.

- يقدّم خدمات الإنترنت للمستخدمين.

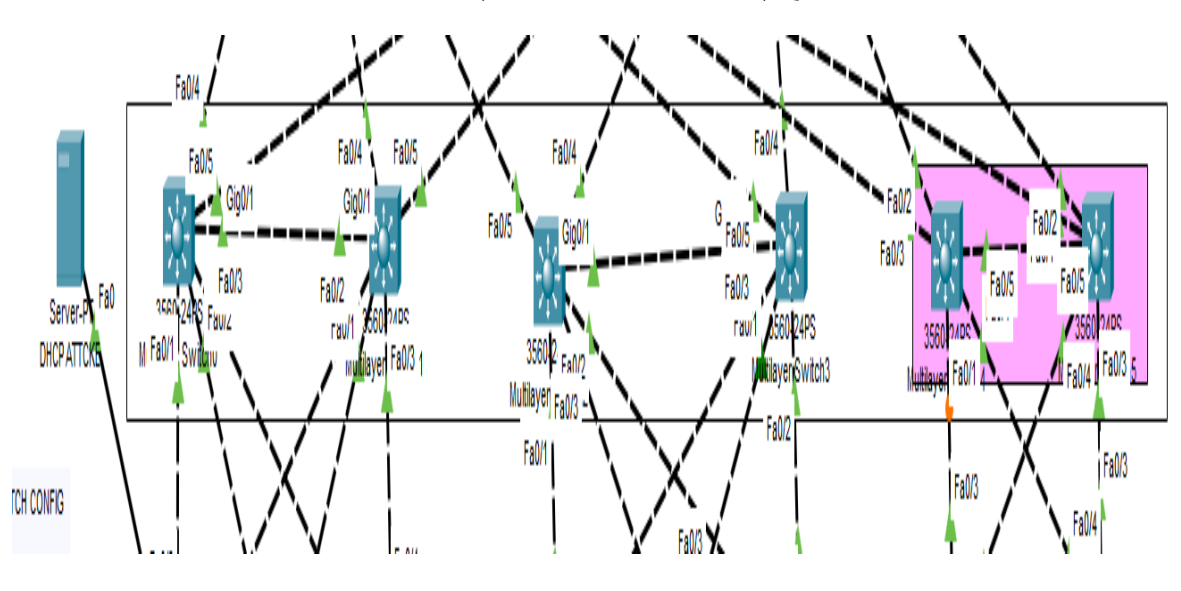

<span id="page-53-0"></span>**3.4.4.3 جزء 3 : طبقة التوزيع** ( layer Distribution**)**

**شكل:8.3** بطبقة التوزيع .

تتكون طبقة التوزيع من مبدل متعدد الطبقات « MultiLayer Switch »حيث تقوم هاته الطبقة بتبديل حركة المرور بين شبكات VLAN الخاصة بالمستخدم النهائي وتقوم بتوصيل شبكة طبقة الوصول بطبقة الأساسية . قمنا بتكوين طبقة التوزيع كما ىو موضح في قائمة االوامر ادناه:

! enable password cisco ! ip dhcp excluded-address 192.168.10.1 192.168.10.3 ip dhcp excluded-address 192.168.20.1 192.168.20.3 ip dhcp excluded-address 192.168.30.1 192.168.30.3 ! ip dhcp pool vlan10 network 192.168.10.0 255.255.255.0 default-router 192.168.10.1 dns-server 8.8.8.8 domain-name cisco.com ip dhcp pool vlan20 network 192.168.20.0 255.255.255.0 default-router 192.168.20.1 dns-server 8.8.8.8 domain-name cisco.com ip dhcp pool vlan30 network 192.168.30.0 255.255.255.0 default-router 192.168.30.1 dns-server 8.8.8.8 domain-name cisco.com ! ip routing ! interface GigabitEthernet0/1 switchport trunk encapsulation dot1q switchport mode trunk switchport nonegotiate ! interface GigabitEthernet0/2 ! interface Vlan1 no ip address shutdown ! interface Vlan10 mac-address 0001.9713.1601 ip address 192.168.10.2 255.255.255.0 standby 10 ip 192.168.10.1 ! interface Vlan20 mac-address 0001.9713.1602 ip address 192.168.20.2 255.255.255.0 standby 20 ip 192.168.20.1 standby 20 priority 120 standby 20 preempt

spanning-tree vlan 10 priority 28672 ! interface FastEthernet0/1 switchport trunk encapsulation dot1q switchport mode trunk switchport nonegotiate ! interface FastEthernet0/2 switchport trunk encapsulation dot1q switchport mode trunk switchport nonegotiate ! interface FastEthernet0/3 switchport trunk encapsulation dot1q switchport mode trunk switchport nonegotiate ! interface FastEthernet0/4 no switchport ip address 10.0.0.5 255.255.255.252 duplex auto speed auto ! interface FastEthernet0/5 no switchport ip address 10.0.0.9 255.255.255.252 duplex auto speed auto ! interface Vlan30 mac-address 0001.9713.1603 ip address 192.168.30.2 255.255.255.0 standby 30 ip 192.168.30.1 standby 30 priority 120 standby 30 preempt ! router eigrp 1 network 10.0.0.4 0.0.0.3 network 10.0.0.8 0.0.0.3 network 192.168.10.0 network 192.168.20.0 network 192.168.30.0 no auto-summary !

**قائمة أمر2.3 :** مبدل متعدد الطبقات الخاص بطبقة التوزيع.

- بروتوكولDHCP ىو المسؤول عن تعيين عنوان )Address IP )لكل جياز يتم توصيمو عمى الشبكة بشكل تلقائي دون أيّ تدخل ،حيث بتفعيل هذا بروتوكول يتم إعطاءIP Address لكل VLAN موجودة على المبدل متعدد الطبقات ومن ثم توزيعيا عمى المستخدم النيائي.
- يقوم تكوين vlan-inter بعممية التمرير البيانات بين الشبكات الوىمية VLANs المختمفة الموجودة في الشبكة .
- بروتوكول STP عند تفعيل ىذا البروتوكول سيقوم بإنشاء طوبولوجيا خالية من الحمقات عن طريق منع تشغيل واجيات معينة في جياز المبدل ،و تقوم المبدالت بإرسال اطار لبعضيا البعض يسمى BPDU يحتوي عمى عنوان MAC و االولوية Priority .
- تم تفعيله وضع Trunk في المنافذ المتصلة بطبقة الوصول لإستقبال وارسال البيانات إلى جميع الشبكات الوىمية VLANs .
	- عنوانة المنافذ المتصمة بالطبقة المركزية .
	- إستخدام عناوين IP لكل واجية vlan، وتكوين بروتوكول )HSRP )الذي يستخدم بشكل أساسي لضمان توفر البوابة االفتراضية في شبكة فرعية عمى الرغم من فشل جياز مبدل متعدد الطبقات أو التوجيو.
		- تم إستخدام بروتوكول توجيو ديناميكي (EIGRP (لمعثور عمى أفضل مسار بين األجيزة لتسميم الحزمة.

#### <span id="page-55-0"></span>**4.4.4.3 جزء:4 الطبقة األساسية** (Layer Core**)**

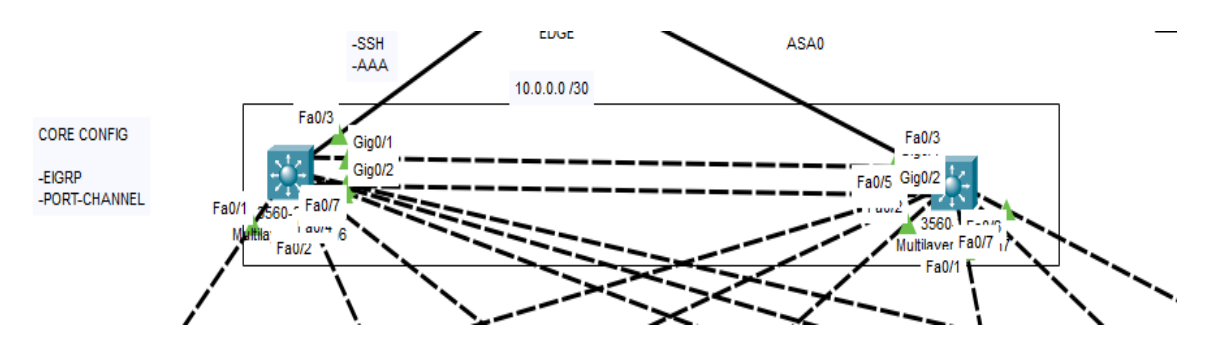

**شكل**:**13.3** الطبقة األساسية.

تقوم الطبقة المركزية بتبادل الحركة بين جميع الطبقات الأخر وبربط كل الفروع الموجودة على شبكة ومشاركة المعلومات تلك الفروع . مثال من تشغيل ملف التكوين تظهر قائمة الأوامر التالية:

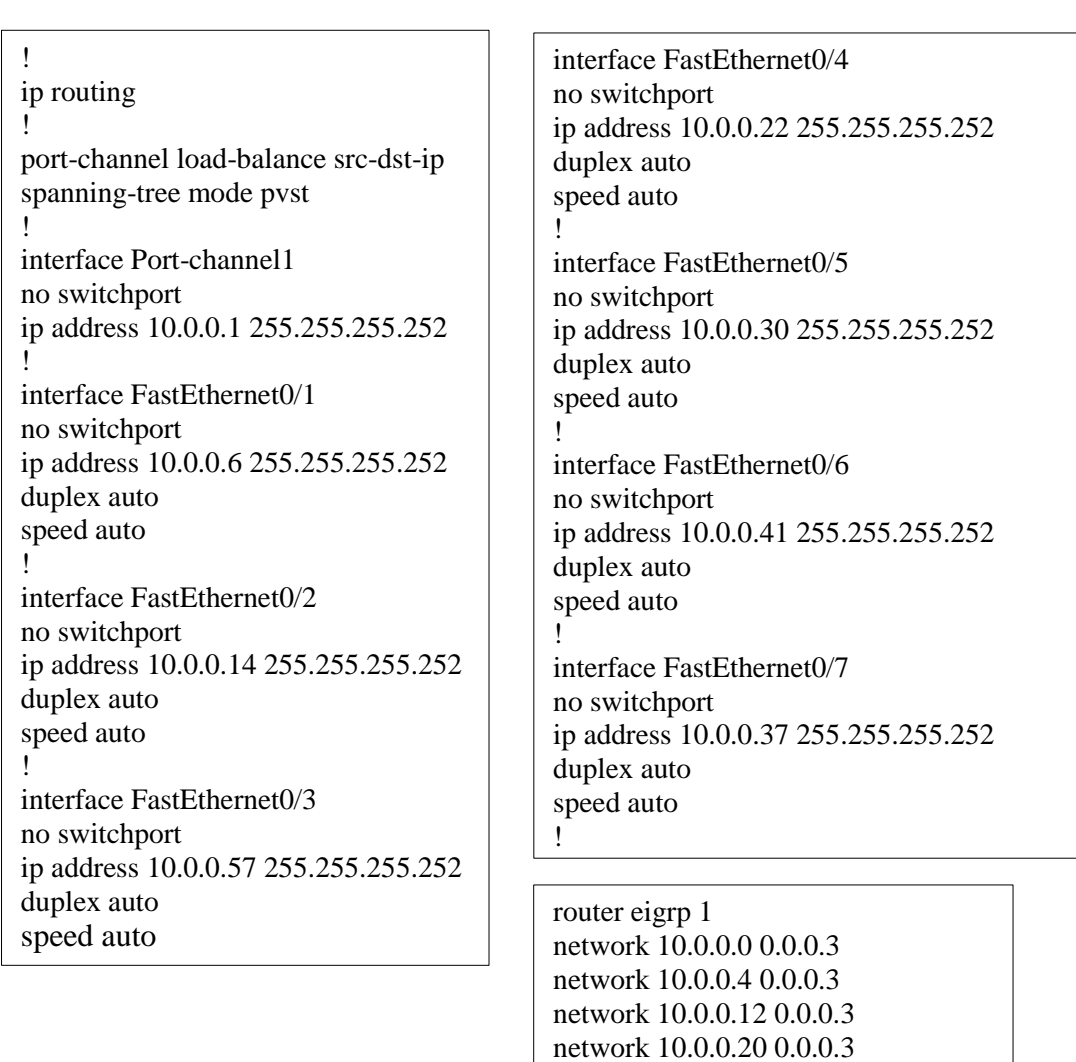

**قائمة أمر 4.3 :** مبدل متعدد الطبقات الخاص بطبقة األساسية .

network 10.0.0.28 0.0.0.3 network 10.0.0.36 0.0.0.3 network 10.0.0.40 0.0.0.3 network 10.0.0.56 0.0.0.3

no auto-summary

- vlan-Inter لتمرير البيانات في الشبكة.
- إستخدام channel-port في منفذين المربوطين بين جيازين مبدل متعدد الطبقات لمقيام بعممية تسمى بـ Load balancingحيث تجمع الروابط و جعميا كرابط واحد فقط يسمى بالمجموعةGroup Etherchannel .
	- عنوانة المنافذ المتصمة بالطبقة التوزيع و EDGE.
	- إستخدام (EIGRP (لمعثور عمى أفضل مسار بين جيازين لتسميم الحزمة.

<span id="page-57-0"></span>**5.4.4.3 جزء5 : موجو** EDGE **و** firewall

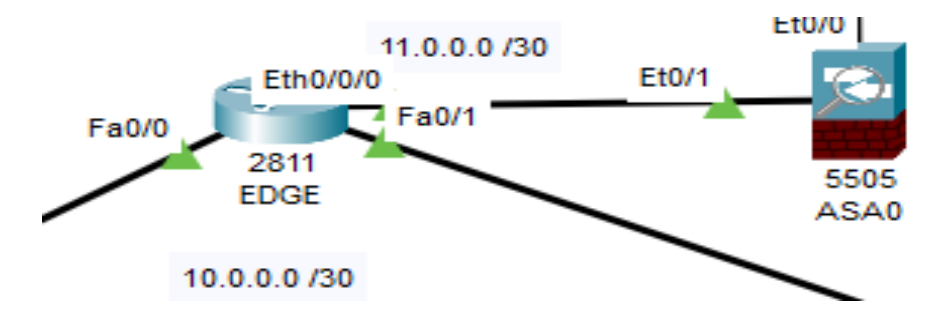

**شكل** :**14.3** موجو EDGE و firewall.

## **o تكوين موجو EDGE:**

جهاز توجيه موجود على حافة الشبكة. يضمن الإتصال شبكته بشبكات خارجية أو شبكة واسعة النطاق أو اإلنترنت. البروتوكوالت المفعمة عميو في مشروعنا كالتالي:

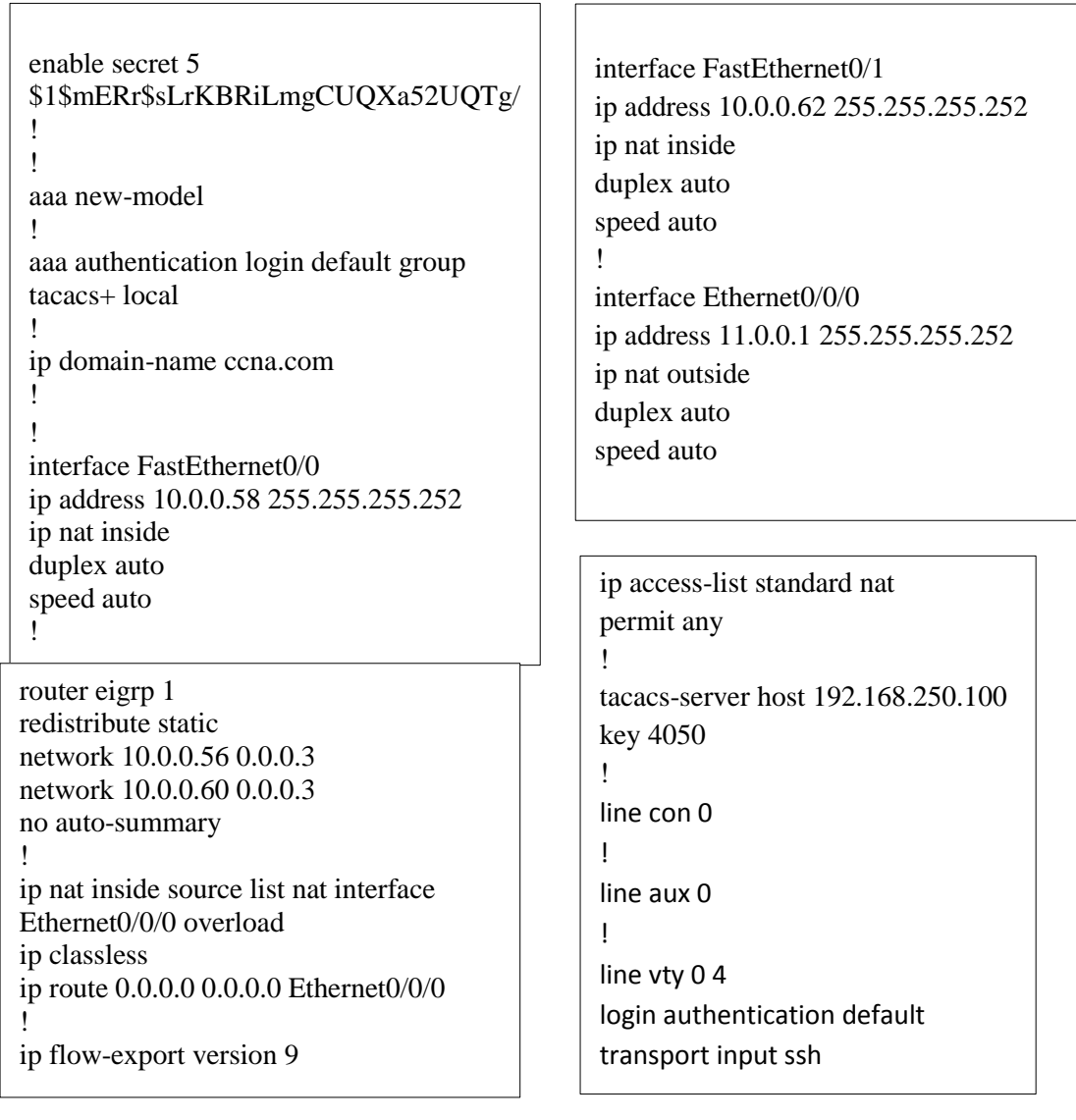

**قائمة أمر:5.3** موجو EDGE.

- إستخدام SSH حيث انو ييتم بإدارة الحماية لممرسالت عبر الشبكة و يشمل التشفير و التوثيق وسالمة البيانات عند تبادليا و إصدار االوامر عن بعد .
- تفعيل AAA بإستخدام خادم +TACACS إلعطاء التصاريح لمدخول إلى الشبكة باإلضافة إلى تحديد الصالحيات لكل شخص يدخل الى الراوتر.
- **-** NATىي تقنية تستخدم الستخدام العناوين الخاصة في الشبكات المحمية والتبديل إلى عناوين IP العالمية عند االتصال باإلنترنت.

## **)Firewall( ASA 5505جياز تكوين o**

يقوم بالفصل بين المناطق الموثوق بيا في شبكات الحاسوب و مراقبة المعمومات التي تمر عبر الشبكة و منع اي شيء يضر بجيازك خارج الشبكة . من تشغيل ممف التكوين تظير قائمة األوامر التالية:

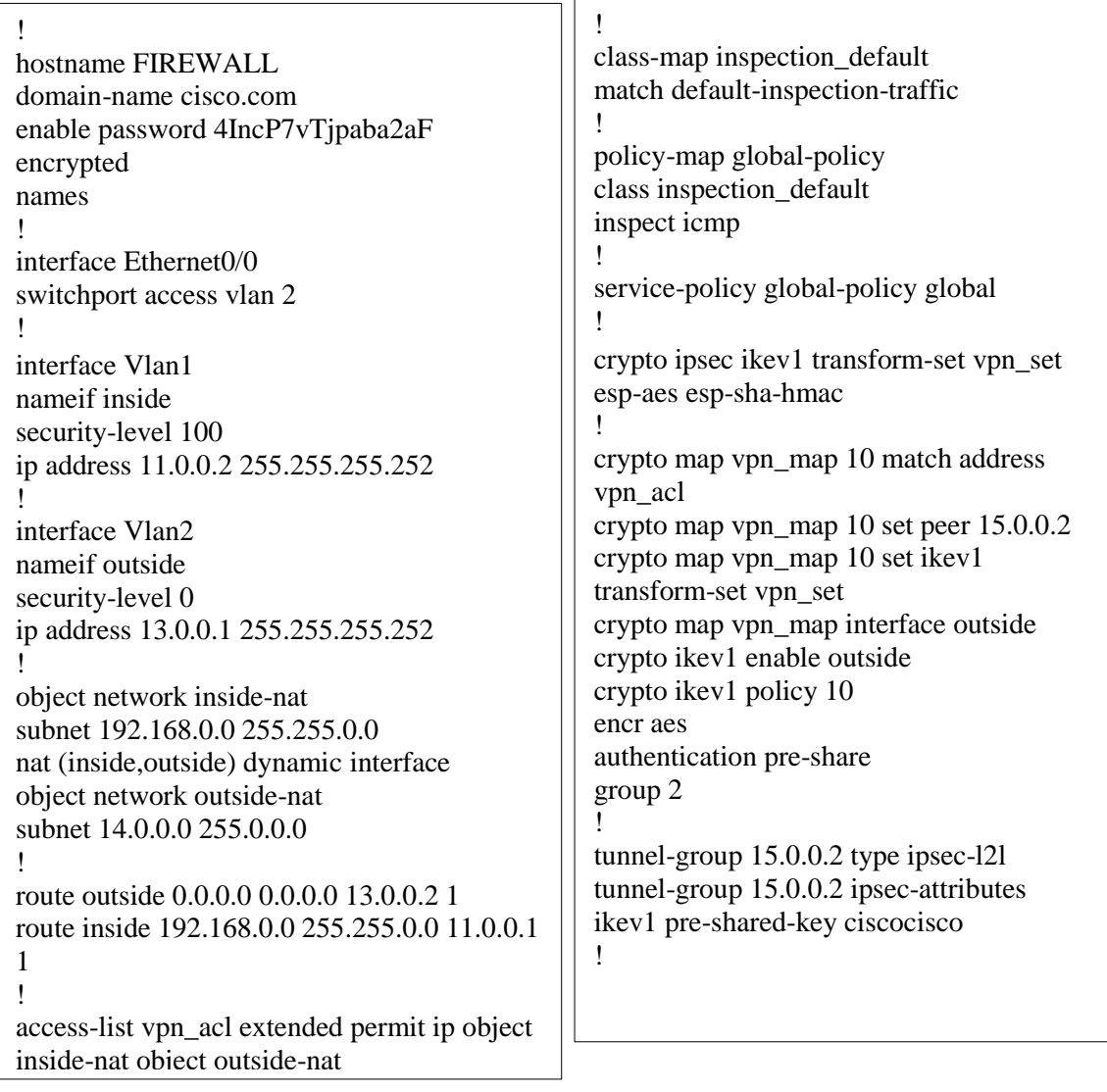

**قائمة أمر6.3 :** جياز5505 ASA( Firewall ).

- تكوين اسم المضيف واسم المجال لجدار الحماية و تمكين كممة المرور.
	- تكوين 2 Vlan عمى واجية 0/0E وضع Access .
- تفعيل واجيات 1 vlan ، 2 vlan بإعطاء عنوان IP و تحديد إسم واجيات بإستخدام nameif حيث 1 vlan تأخذ إسم inside و 2 vlan تأخذ إسم outside من أىم االوامر التي يجب القيام بيا من أجل تحديد leve-100 حيث outside يحصل على 0-leve أي لا يوجد أمان ،بينما -inside يحصل 100-leve أي يوجد أمان.
- تفعيل NAT network objectعندما تدخل الحزمة ASA ، يتم التحقق من عناوين IP لممصدر والوجية مقابل .Object network NAT قواعد
- تكوين مسار افتراضي ثابت يشير إلى جياز التوجيو ISP( 13.0.0.2)، و قيام بتكوين مسار ثابت يشير إلى األجيزة داخل الشبكة بإتجاه حافة جياز التوجيو )EDGE).
	- تفعيل map-calss إلنشاء تصنيف حركة مرور وmap-policy إلجراءات المعينة عمى حركة المرور .
		- تكوين Sec IP VPN لتشفير جميع حركة المرور والمصادقة عمييا وستكون سالمة البيانات.

<span id="page-59-0"></span>VPN IP Sec **: 6 جزء 6.4.4.3**

ىي مجموعة من البروتوكوالت التي توفر إتصاالت أمنة عبر مسارات غير آمنة ،ىو مثالي لربط موقعين بعيدين مع بعض. ىناك مرحمتان لتكوين Sec IP VPN:

- 1. نقوم بتكوين ISAKMP Policy في R-Outside و IKEVL Policy فيFIREWALL حيث يحدد الـ Policy قناة أمنة و كيفية المصادقة أقرانSec IP لبعضيم البعض وبروتوكوالت أمان التي سيتم إستخداميا.
- .2 نقوم بتكوين خريطة التشفير وتتعامل مع إدارة حركة المرور إلتصال البيانات الفعمي بين المواقع وتحدد بروتوكوالت المصادقة والتشفير التي سيتم إستخداميا في حركة مرور البيانات .]35[

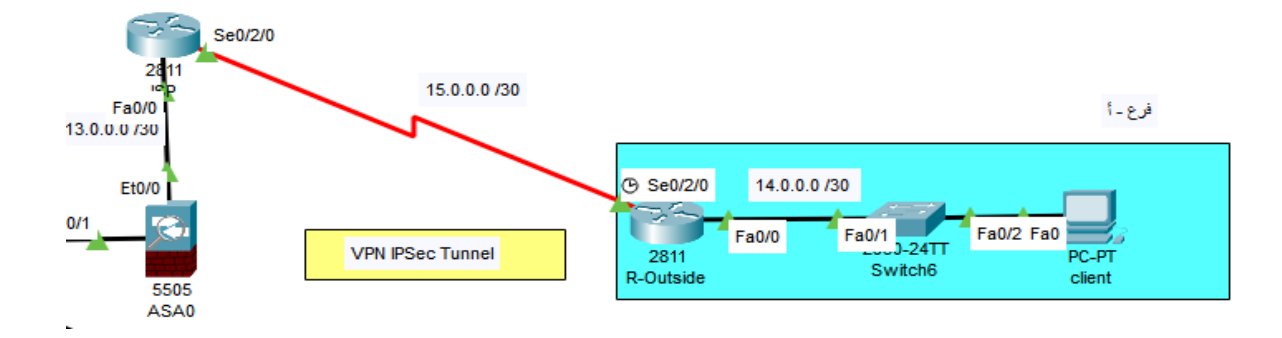

**شكل :15.3**IPSEC VPN لربط موقعٌن بعٌدٌن مع بعض.

#### **o تكوين موجو ISP**

يوفر مزود خدمة الإنترنت الوصول إلى الشبكة الإنترنت حيث في كل مرة تتصل بالأنترنت يتم توجيه الإتصال عبر ISP .

> interface FastEthernet0/0 ip address 13.0.0.2 255.255.255.252 duplex auto speed auto ! interface Serial0/2/0 ip address 15.0.0.1 255.255.255.252 ! ip route 14.0.0.0 255.255.255.0 15.0.0.2 ip route 192.168.0.0 255.255.0.0 13.0.0.1

!

#### **قائمة أمر 7.3** : موجو ISP.

- تعين عنوان IP لممنافذ ب 0/0f، 0/2/0s.
- تكوين مسارين ثابتين الأول يشير إلى الأجهزة داخل الشبكة بإتجاه Firewall ، والثاني يشير إلى أجهزة فرع-أ بإتجاه Outside-R.

#### **R-Outside موجو تكوين o**

جهاز توجيه موجود على حافة شبكة الفرع-أ ، يضمن الإتصال شبكة الفرع-أ بشبكات واسعة النطاق أو الإنترنت. تم تكوين فيو Sec IP VPN من ممف التكوين تظير قائمة األمر التالية:

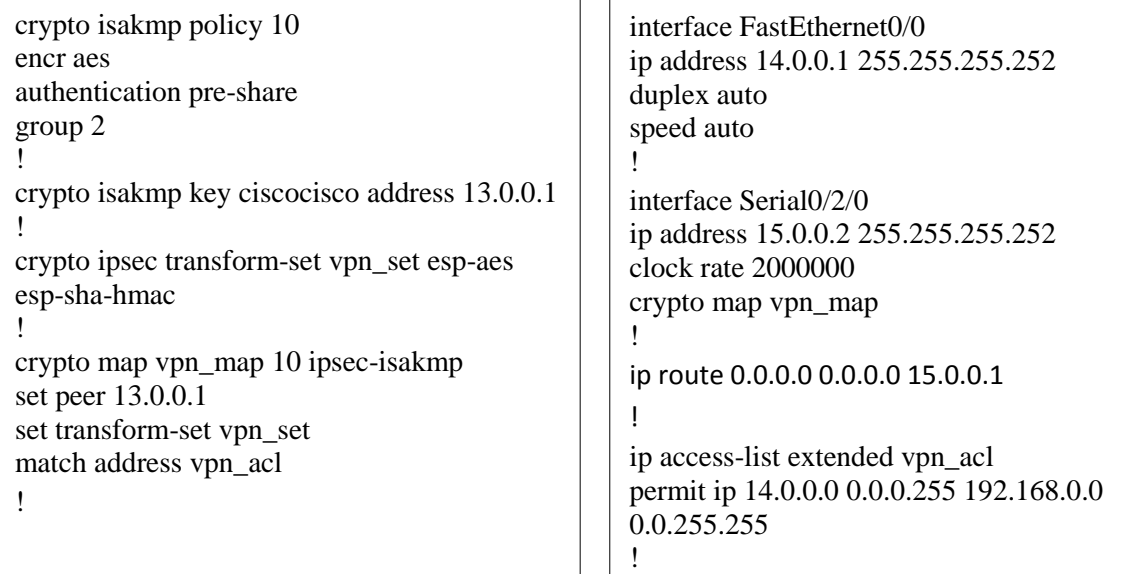

- تكوين مسار افتراضي ثابت يشير إلى جياز التوجيو ISP( 15.0.0.1).
- قيام بتكوين Sec IP VPN لتشفير جميع حركة المرور والمصادقة عمييا و تكو ين سالمة البيانات.

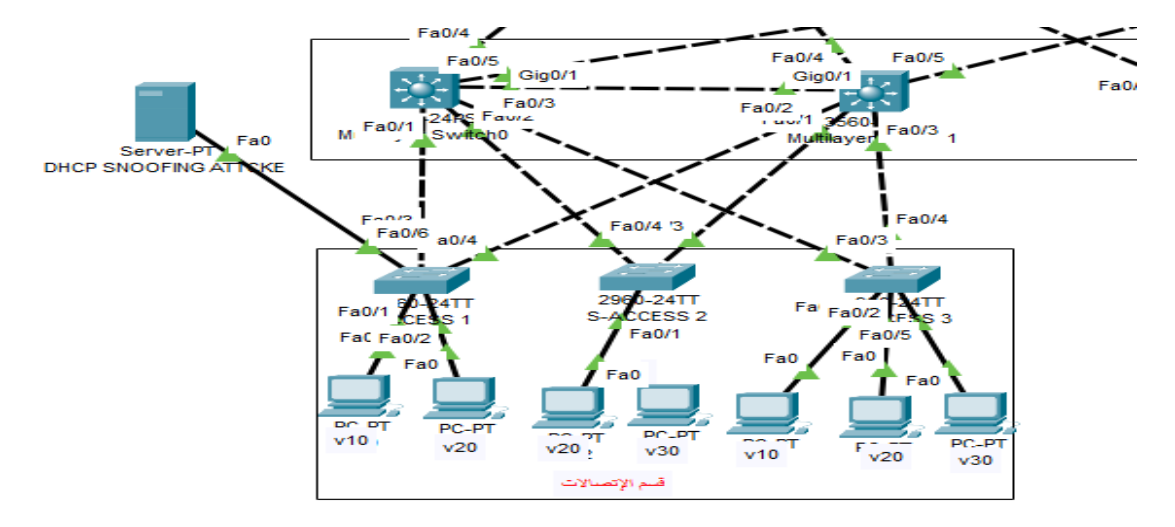

## <span id="page-61-0"></span>**7.4.4.3 جزء 7 : ىجمات** Spoofing DHCP

**شكل9.3 :** ىجوم Spoofing DHCP عمى طبقة الوصول .

- ىجوم DHCP ىو ىجوم رقمي خبيث يستيدف خوادم DHCP ،أثناء ىجوم DHCP يقوم ممثل بإغراق خادم DHCP بحزم DISCOVER الزائفة حتى يستنفد خادم DHCP إمداداته من عناوين IP.

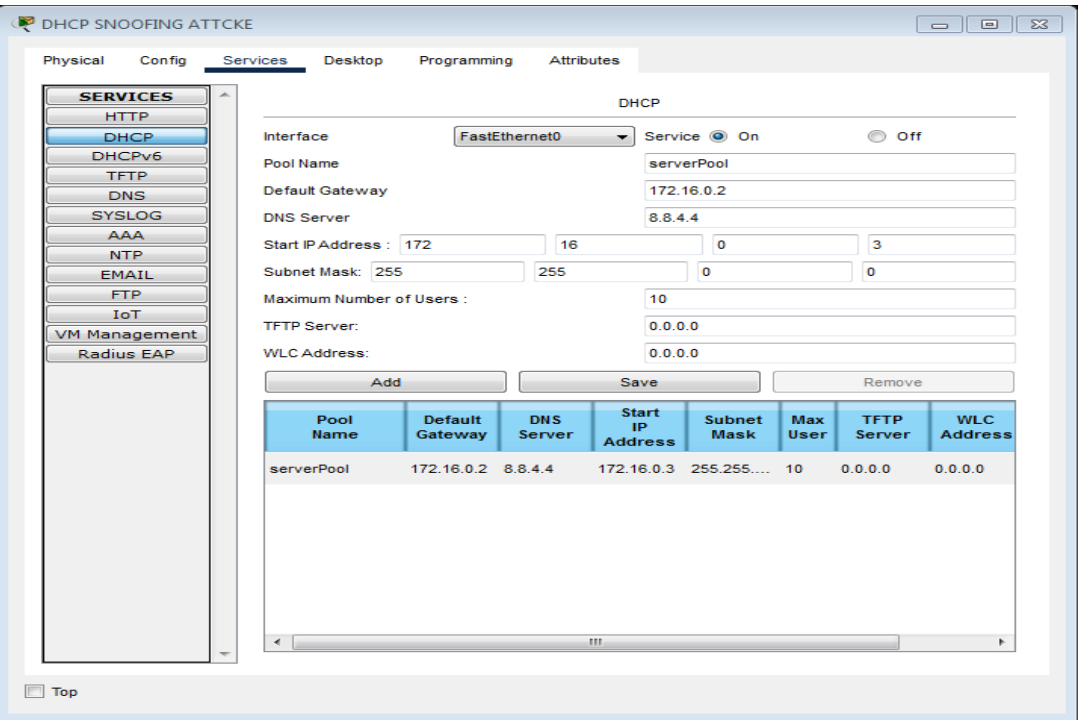

مثال: إستخدام عنوان IP لـ10vlan عن طريق خادم DHCP مزيف كما ىو موضح في **شكل9.3** :

**شكل 10.3 :** خادمDHCP مزيف.

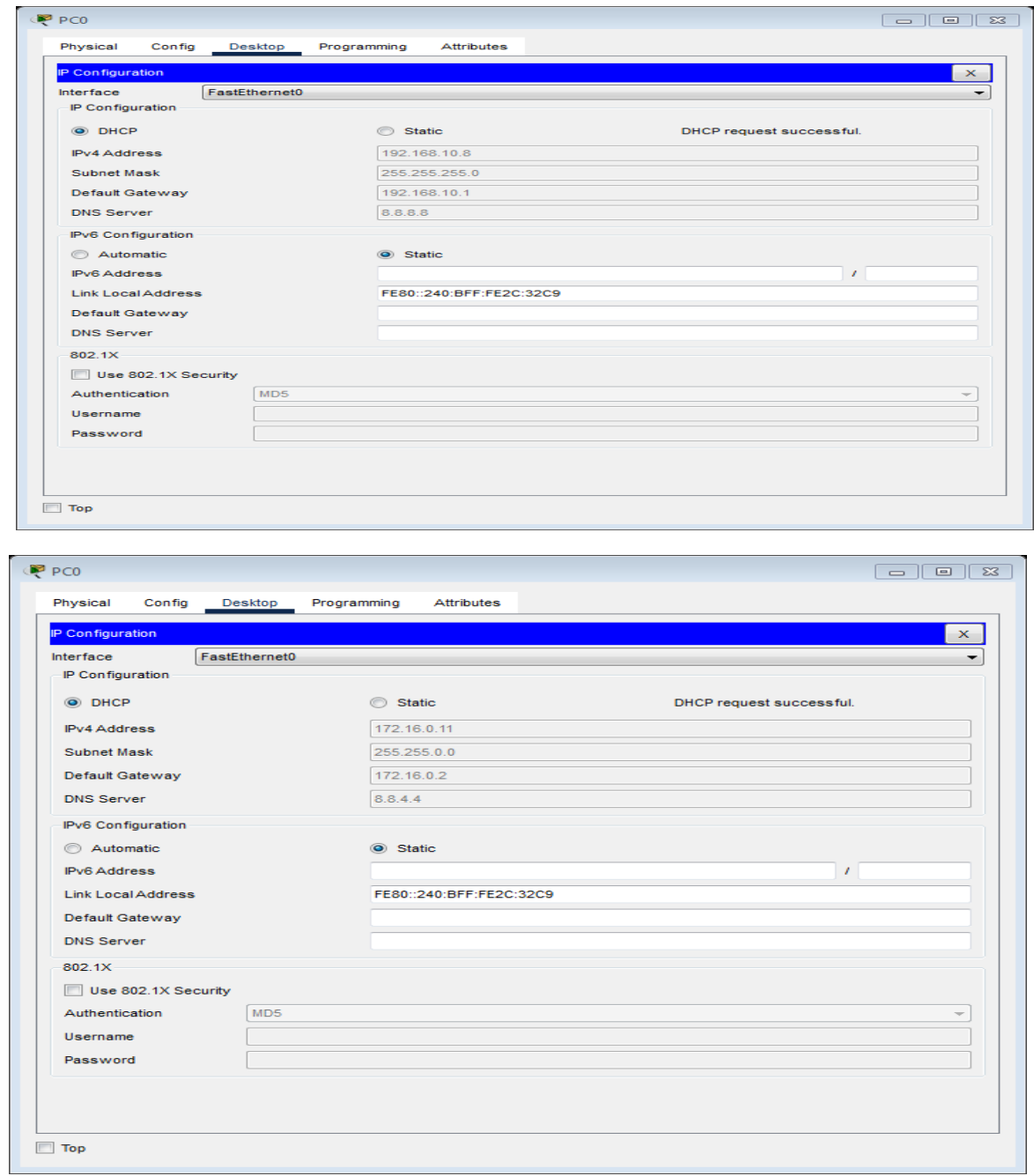

**شكل11.3 :** عنوان IP من خادم DHCP الحقيقي والخادم DHCP المزيف.

لحماية من ىذا اليجوم إستخدامنا خاصية Snooping DHCP تقوم بجعل منفذ السويتش الموصل الـ DHCP الرئيسي ىو المنفذ الموثوق ports trusted .كما ىو موضح في قائمة أمر :

> ip dhcp snooping vlan 10,20 no ip dhcp snooping information option ip dhcp snooping ! interface FastEthernet0/3 ip dhcp snooping trust interface FastEthernet0/4 ip dhcp snooping trust

**قائمة أمر:3.3** تكوين Snooping DHCP.

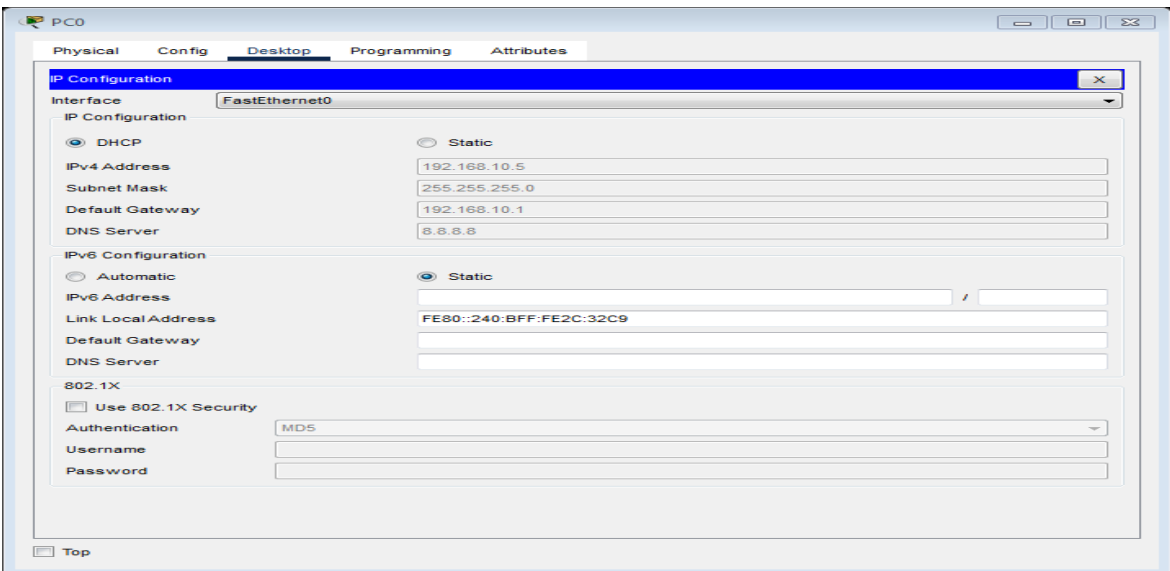

**شكل12.3 :** عنوان IP من خادم DHCP الحقيقي .

## <span id="page-63-0"></span>**5.4.3 النتائج:**

سوف نقوم بالتأكد من صحة التكوين مشروعنا عن طريق الـ Ping بين األجيزة .

 $\,$  قيام بـ  $\,$  Ping بين10 $\,$ Vlan و $\,$ Vlan في نفس القسم  $\,$ 

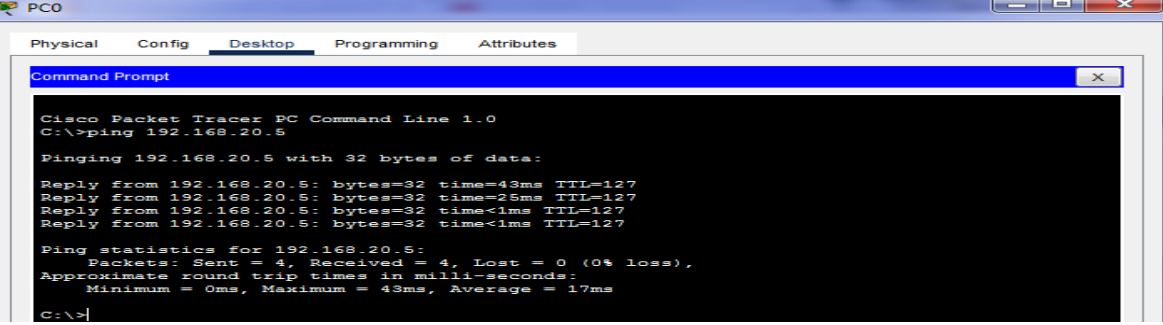

**شكل 16.3 :**Ping بين10Vlan و 20Vlan.

. قيام بـ Ping بين Vlans مختلفان في قسمين مختلفين Vlan $10$ وVlan $40$ ،  $\left(2\right)$ 

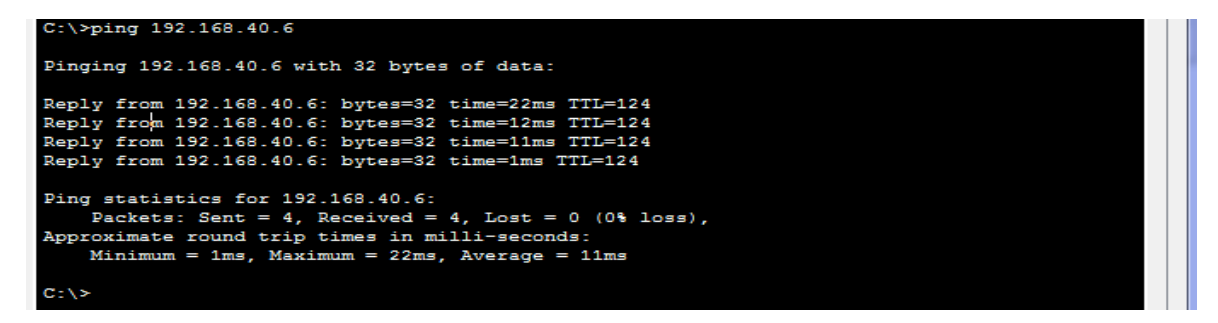

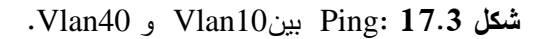

.EDGE , Vlan10 بين 10 $\,$ lan10 و $\,$ s

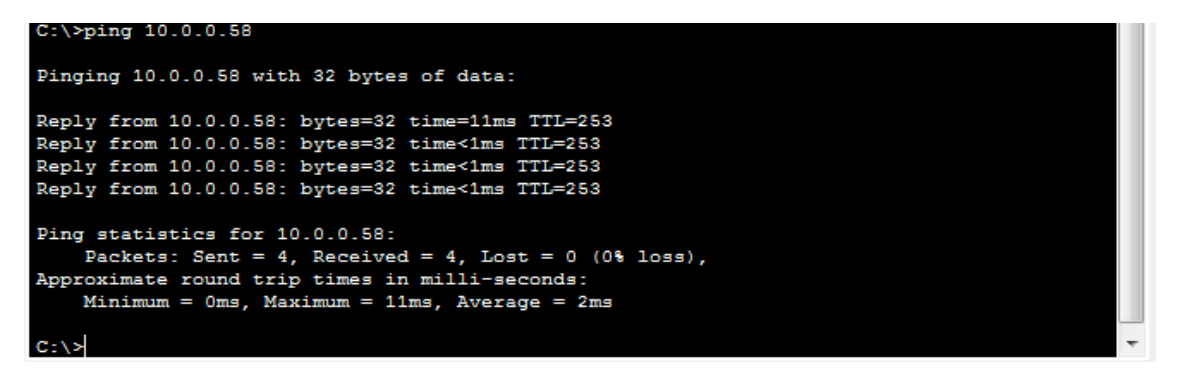

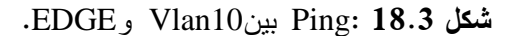

4( قيام بـ Ping بين 10Vlan و Firewall.

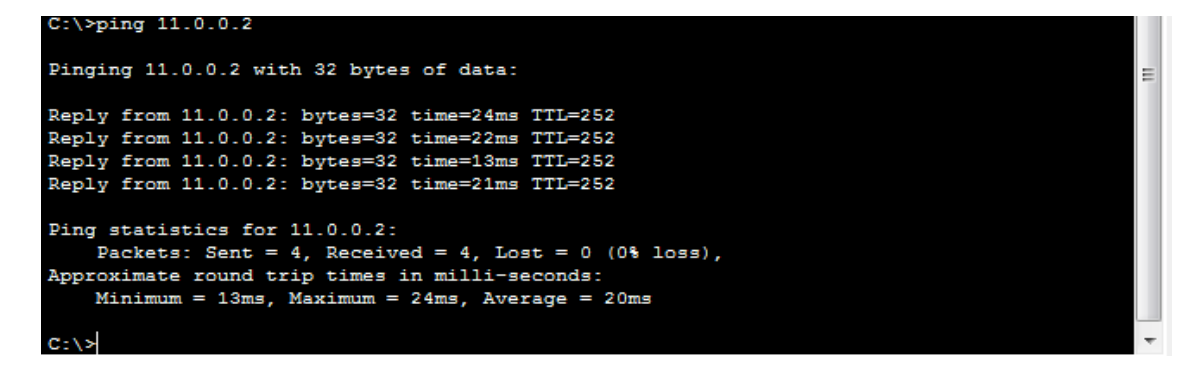

**شكل 19.3 :** Ping بين 10Vlan وFirewall .

5( قيام بـ Ping بين 10Vlan وISP.

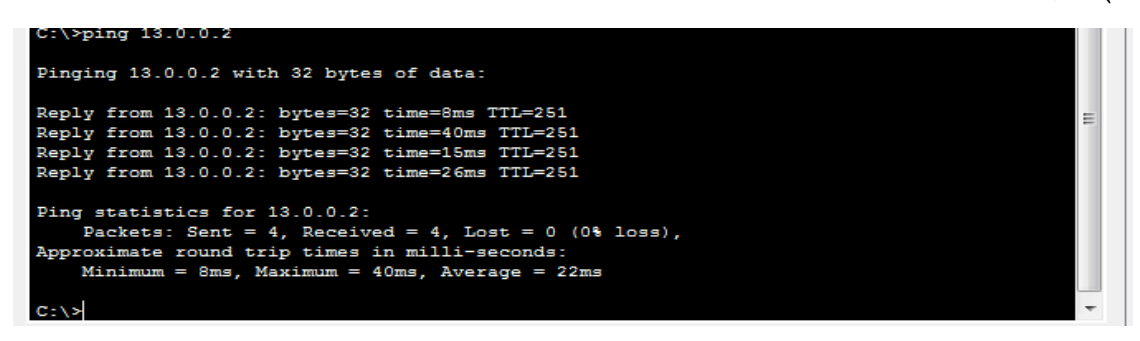

**شكل20.3 :** Ping بين 10Vlan وISP.

6( قيام بـ Ping بين Firewall و Outside-R.

```
FIREWALL#ping 15.0.0.2
Type escape sequence to abort.
Sending 5, 100-byte ICMP Echos to 15.0.0.2, timeout is 2 seconds:
11111
Success rate is 100 percent (5/5), round-trip min/avg/max = 1/6/14 ms
FIREWALL#
```
.R-Outside و Firewall بين Ping: **21.3شكل**

7( قيام بـ Ping بين Firewall وISP .

```
FIREWALL#ping 13.0.0.2
Type escape sequence to abort.
Sending 5, 100-byte ICMP Echos to 13.0.0.2, timeout is 2 seconds:
11111
Success rate is 100 percent (5/5), round-trip min/avg/max = 0/1/3 ms
FIREWALL#
```
**شكل22.3** :Ping بين Firewall وISP .

8( قيام بـ Ping بين Outside-R وISP .

R-Outside#ping 15.0.0.1 Type escape sequence to abort. Sending 5, 100-byte ICMP Echos to 15.0.0.1, timeout is 2 seconds: -11111 Success rate is 100 percent  $(5/5)$ , round-trip min/avg/max =  $1/8/23$  ms

. ISPو R-Outsideبين Ping: **23.3شكل**

9( قيام بـ Ping بين Outside-R وFirewall .

R-Outside#ping 11.0.0.2 Type escape sequence to abort. Sending 5, 100-byte ICMP Echos to 11.0.0.2, timeout is 2 seconds:  $U, U, U$ Success rate is 0 percent (0/5)

. Firewallو R-Outsideبين Ping**: 24.3شكل**

#### <span id="page-66-0"></span>**6.4.3 الخالصة :**

يعمل الـ Ping بنجاح بين الأجهزة الداخلية لشبكة وحتى الأجهزة الخارجية هذا ما يعني أن الإتصال موجود حيث أن نفق Sec IP VPN بين firewall و Outside-R يعمل بشكل صحيح ومحمي بشكل جيد ، في حين أن الـ Ping بين الأجهزة الخارجية لشبكة لا يمكنها الإتصال بالأجهزة الداخلية لأن جهاز الـ firewall يعمل لحماية الشبكة من الأخطار الخارجية وأيضاً لتصفية التبادلات بين الشبكة المحلية أو الخاصة .

#### <span id="page-66-1"></span>**5.3 الخاتمة :**

قدم لنا ىذا الفصل فكرة عن كيفية الممارسة في العمل الحقيقي، و من بين صعوبات التي يمكن أن نواجييا في ىذا العمل هي تكوين وتكيف بين الأجهزة المختلفة أي أنه عمل شاق .ولكن مع المعرفة الأساسية للشبكات وتوظيف مياراتنا العممية السابقة تمكنا من التعامل مع المشكالت التي قد تحدث .أخيرا تمكنا من تصميم شبكة قرية جامعية التي كانت صعبة في طريقة تكوينيا مع توفير أمن و السرية الالزمة ليا.

## <span id="page-67-0"></span>**الخاتمة العامة**

#### **الخاتمة العامة :**

تتطور تكنولوجيا الشبكات يوما بعد يوم ، حيث ان شيرا من التطوير يجعل التكنولوجيا السابقة قديمة . المنظمات الكبيرة المسؤولة عن اختراع أو إطالق أجيزة جديدة لتقنيات جديدة ليا تأثير مباشر عمى التصميم المستقبمي لشبكات المؤسسات أو الشركات ، مما يعني أننا كطالب يجب أن نتبع ىذا النمو و التطور المذىل عمى أمل إنشاء تقنيات جديدة.

كنا حريصين على منهجية أطروحتنا ومحتواها ، حيث أولينا أهمية كبيرة لمجال الشبكات، لأنه لا توجد شركة أو أي مؤسسة ليس لديها شبكة، في حين لا تخلو أي مؤسسة أو شركة من التهديدات و الهجمات لغرض الإستلاء على المعلومات والبيانات تلك المؤسسة أو الشركة حيث قدمنا بعض الحلول لتلك التهديدات والهجمات في أطروحتنا .

وأخيرا ، ىذي ىي الحمول التي قمنا بدراستيا و التي من الضروري ان يتم تطبيقيا في اي شبكة لحماية معلومات الخاصة بالمؤسسة و موظفيها . فلكل طالب علم لديه شغف للاستعداد لمجال الأعمال أو حتى لتوسيع معلوماته للإعداد الأكاديمي ، فإن هذه الرسالة تعد فرصة لتطوير الطلاب أو أي مرشح للتخرج لتحسين مهاراته في مجال الشبكات . <span id="page-69-0"></span>[1] January 2011, Security Problems in Campus Network and Its Solutions

Available="https://www.researchgate.net/publication/224771078."

[2] 06.09.19,"Un aperçu des différents réseaux informatiques "

Available : "https://www.ionos.fr/digitalguide/serveur/know-how/les-types-de-reseauxinformatiques-a-connaitre/".

[3] LEMAINQUE Fabrice PILLOU Jean-François. Tout sur les Réseaux et Internet, 3e édition. Dunod, 2012 .

[4] [https://mtyas.com/2009/05/11/pourquoi-le-web-30-sera-p2p-ou-ne-sera](https://mtyas.com/2009/05/11/pourquoi-le-web-30-sera-p2p-ou-ne-sera-pas%E2%80%A6)[pas%E2%80%A6](https://mtyas.com/2009/05/11/pourquoi-le-web-30-sera-p2p-ou-ne-sera-pas%E2%80%A6)

Mtyas.com, Pourquoi le web 3.0 sera P2P ou ne sera pas, May 11, 2009,

[5] M. LIHAN LI NDJOM Hans. Cours sur Les Topologies Physiques des réseaux informatiques, école normale supérieur du Cameroun.

[6] CCNA R&S / Arabic by .Eng. Ahmed H Mashaikh.

[7] Wayne Lewis, 'LAN switching and wireless: CCNA exploration companion guide'Cisco Press, April 2008.

تقنية،اساسيات شبكة الحاسوب/e3arabi.com/. [8] [8]

[9]Noor-Book.com CCNA R S Arabic.

[10[\]](https://bplpadrar.dz/frm/threads/63/) [https://bplpadrar.dz/frm/threads/63/.](https://bplpadrar.dz/frm/threads/63/)

[11] [https://www.dlylok.com/2021/05/network-cables-types.html.](https://www.dlylok.com/2021/05/network-cables-types.html)

[12] [https://www.telenco-distribution.com/pa10757/les-connecteurs-fibre-optique.](https://www.telenco-distribution.com/pa10757/les-connecteurs-fibre-optique)

[13] Philippe Adelina. Réseaux informatiques Notions fondamentales

(Normes, Architecture, Modèle OSI, TCP/IP, Ethernet, Wi-Fi...). Editions ENI, 2009.

مدخل-إلى-شبكات-الحواسيب-/2017 academy.hsoub.com/certificates/comptia/غسطس2017 [14] [14] ./r65-مصطلحات-وفهم-طبقات-الشبكة

]15[09/05/2014 ,http://www.ciscopress.com/articles/article.asp?p=2202410&seqNum=4.

[16] Wayne Lewis, 'LAN switching and wireless:CCNA exploration companion guide'Cisco Press, April 2008.

[17]<https://www.ehabbooks.com/?p=5800>

الدرس85: تصميم الشبكة

[18] 2018/06/17 http://slideplayer.com/slide/10957395/

كتابالشبكات ( م.ياسر ثلجي) امن/https://www.noor-book.com [19]

أمنالشبكات (سامي شريف) كتاب/https://www.zaadbooks.com

[21] Jöelle MUSSET. Sécurité informatique : Ethical hacking : Apprendre

l'attaque pour mieux se défendre, 2009.

[22]<https://www.securiteinfo.com/attaques/hacking/typesattaques.shtml>

[23]stéphanegill2003,typed'attaques[,https://www.academia.edu/15633432/Type\\_dattaques.](https://www.academia.edu/15633432/Type_dattaques)

[24] [https://ar.wikipedia.org/wiki/\)](https://ar.wikipedia.org/wiki/)حىصثح )وكيم .

[25] Steven Andrés, Brian Kenyon, and Erik Pack Birkholz. Security Sage's

guide to hardening the network infrastructure. Syngress, 2004.

[26] [https://www.technawi.net](https://www.technawi.net/)

مدخل إلى علم التشفيل التشفير وأمن المعلومات

[27] François Santy. La virtualisation, 2013.

[28] Ron Gilster, 'CCNA for Dummies', IDG Books Worldwide-Inc, June 2009.

- [29] 2018/03/11 https://networklessons.com/spanning-tree/introduction-to-spanning-tree/.
- [30] 21 April 2022,<https://www.alrab7on.com/>

ما هي الشبكة الافتراضية الخاصة وما فوائدها.

[31] August 15, 2019, [Ahmed Radwan , https://www.linkedin.com/ | انشثكاخ هندصح أصاصياخ](file:///C:/Users/Haro.hcen/Downloads/Ahmed%20Radwan%20,%20%20https:/www.linkedin.com/%20أساسيات%20هندسة%20الشبكات%20|%20VLAN%20(جزء%202))  $VLAN(2 \div).$ 

[32] [https://fr.isecosmetic.com/wiki/IPsec.](https://fr.isecosmetic.com/wiki/IPsec)

]33[28 أكتىتر 2019,يشقىق ٌحنا , [https://www.arageek.com/l/-ssh.](https://www.arageek.com/l/-ssh)

[34][.https://arabicprogrammer.com/article/4360877533/](https://arabicprogrammer.com/article/4360877533/)

 $[35]2022$  ابريل $[25]$ ابريل $[25]$ اتريل $[2022]$  .<https://www.connect4techs.com/>